# ČESKÁ ZEMĚDĚLSKÁ UNIVERZITA V PRAZE FAKULTA ŽIVOTNÍHO PROSTŘEDÍ

KATEDRA APLIKOVANÉ GEOINFORMATIKY A ÚZEMNÍHO PLÁNOVÁNÍ

Mapování potencionálně nebezpečné vegetace podél liniové dopravní infrastruktury

DIPLOMOVÁ PRÁCE

**Vedoucí práce:** Ing. Jan Komárek, Ph.D. **Diplomant:** Bc. Ivana Holleschová

# ČESKÁ ZEMĚDĚLSKÁ UNIVERZITA V PRAZE

Fakulta životního prostředí

# **ZADÁNÍ DIPLOMOVÉ PRÁCE**

Bc. Ivana Holleschová

Zemědělská specializace Krajinné a pozemkové úpravy

Název práce

Mapování potencionálně nebezpečné vegetace podél liniové dopravní infrastruktury

Název anglicky

Safety mapping of potentially dangerous vegetation alongside the transport infrastrucure

#### Cíle práce

Cílem práce je navržení řešení k získání informací o vegetaci v prostorech těsně sousedících s pozemními komunikacemi na základě dat získaných s využitím bezpilotních prostředků, tj. sestavení a popsání metod vedoucích k detekci a mapování potencionálně nebezpečné vegetace u liniové dopravní infrastruktury.

#### **Metodika**

Studentka vypracuje rešerši odborné literatury a nastíní současnou problematiku kácení porostu podél liniových dopravních komunikací včetně legislativy. Z modelů vzniklých na základě dat pořízených bezpilotním prostředkem zvolí soubor vhodných metod detekce porostu, stanoví výšku a vzdálenost vegetace od dopravní infrastruktury, případně i její zdravotní stav. Studentka navrhne databázi obsahující informace o porostech a vyhodnocení, zda by případným pádem mohly ohrozit dopravu či dopravní infrastrukturu.

Oficiální dokument \* Česká zemědělská univerzita v Praze \* Kamýcká 129, 165 00 Praha - Suchdol

#### Doporučený rozsah práce

 $50 - 60$  stran

#### Klíčová slova

bezpilotní prostředek, Structure from Motion, železnice, pozemní komunikace, detekce stromů, digitální model

#### Doporučené zdroje informací

- Ganz, S., Käber, Y. et Adler, P., 2019: Measuring Tree Height with Remote Sensing-A Comparison of Photogrammetric and LiDAR Data with Different Field Measurements. Forests, 10(8), 694.
- Lisein, J., Pierrot-Deseilligny, M., Bonnet, S. et Lejeune, P., 2013: A photogrammetric workflow for the creation of a forest canopy height model from small unmanned aerial system imagery. Forests, 4(4), 922-944
- Seiler A., 2001: Ecological effects of roads. A review. Swedish university of agricultural sciences. Department of Conversation Biology, Uppsala, 41 s. (Introductory Research Essay).
- Wallace, L., Lucieer, A., Malenovský, Z., Turner, D. et Vopěnka, P., 2016: Assessment of forest structure using two UAV techniques: A comparison of airborne laser scanning and structure from motion (SfM) point clouds. Forests, 7(3), 62.
- Zarco-Tejada, P. J., Diaz-Varela, R., Angileri, V., & Loudjani, P., 2014: Tree height quantification using very high resolution imagery acquired from an unmanned aerial vehicle (UAV) and automatic 3D photo-reconstruction methods. European journal of agronomy 55: 89-99

Předběžný termín obhajoby 2019/20 LS - FŽP

#### Vedoucí práce

Ing. Jan Komárek, Ph.D.

#### Garantující pracoviště

Katedra aplikované geoinformatiky a územního plánování

Elektronicky schváleno dne 12. 3. 2020

doc. Ing. Petra Šímová, Ph.D. Vedoucí katedry

Elektronicky schváleno dne 12. 3. 2020 prof. RNDr. Vladimír Bejček, CSc.

Děkan

V Praze dne 29, 06, 2020

Oficiální dokument \* Česká zemědělská univerzita v Praze \* Kamýcká 129, 165 00 Praha - Suchdol

#### **Čestné prohlášení**

Prohlašuji, že jsem diplomovou práci na téma: Mapování potencionálně nebezpečné vegetace podél liniové dopravní infrastruktury vypracovala samostatně a citovala jsem všechny informační zdroje, které jsem v práci použila a které jsem rovněž uvedla na konci práce v seznamu použitých informačních zdrojů.

Jsem si vědoma, že na moji diplomovou práci se plně vztahuje zákon č. 121/2000 Sb., o právu autorském, o právech souvisejících s právem autorským a o změně některých zákonů, ve znění pozdějších předpisů, především ustanovení § 35 odst. 3 tohoto zákona, tj. o užití tohoto díla.

Jsem si vědoma, že odevzdáním diplomové práce souhlasím s jejím zveřejněním podle zákona č. 111/1998 Sb., o vysokých školách a o změně a doplnění dalších zákonů, ve znění pozdějších předpisů, a to i bez ohledu na výsledek její obhajoby.

Svým podpisem rovněž prohlašuji, že elektronická verze práce je totožná s verzi tištěnou a že s údaji uvedenými v práci bylo nakládáno v souvislosti s GDPR

#### **Poděkování**

Ráda bych touto cestou poděkovala vedoucímu práce Ing. Janu Komárkovi, Ph.D., za vedení práce, věcné rady, připomínky a motivující přístup. Dále patří mé poděkování rodině a přátelům, kteří mě v průběhu celého studia podporovali. Tato práce vznikla s podporou Technologické Agentury České republiky (TA ČR), projekt Zéta 2 č. TJ02000283 – Bezpečnostní mapování porostu podél dopravní infrastruktury.

#### **Abstrakt**

Dopravní infrastruktura tvořená liniovými komunikacemi představuje neoddělitelnou složku krajiny. Součástí těchto objektů je doprovodná zeleň nacházející se v jejich bezprostřední blízkosti. Porosty podél komunikací jsou tvořeny převážně dřevinami, jejichž parametry jsou v současné praxi získávány metodou pozemního měření. Tato metoda však může být z časového, ekonomického a personálního hlediska náročná. Informace o stavu dřevin, nejčastěji stromů, jsou přitom součástí podkladů pro vytvoření výběrových řízení týkajících se údržby a monitoringu zeleně. Cílem této práce je navržení algoritmu pro detekci potencionálně nebezpečných dřevin a vytvoření databáze obsahující informace o poloze, výšce, vzdálenosti od dopravní infrastruktury a případně zdravotním stavu vegetace. K identifikaci takových porostů bylo využito snímků získaných náletem bezpilotního prostředku, a následným použitím fotogrammetrické metody Structure from Motion byla vytvořena bodová mračna a digitální modely povrchu a reliéfu. Normalizací těchto modelů byla dále získána výška porostu a jeho vzdálenost od dopravní infrastruktury. Dřeviny, jejichž výška přesahovala vzdálenost, byly následně vyhodnoceny jako potencionálně nebezpečné. Dalším sledovaným parametrem byl zdravotní stav porostu, který lze stanovit na základě vegetačního indexu, a je důležitý zejména pro pravidelný monitoring lokalit. Výsledný algoritmus byl aplikován na tři různé úseky komunikací. První lokalitou byl úsek dálnice D6, kde byl kromě výšky a vzdálenosti posuzován také zdravotní stav a výsledná databáze byla rozšířena o kilometráž. Dalšími dvěma úseky byly části železnic v okolí obcí Šluknov a Neutonice. Z informací získaných aplikací metodického postupu byly následně vytvořeny souhrnné databáze a proběhlo hodnocení jednotlivých porostů. Dřeviny, které by svým případným pádem mohly ohrozit dopravu či způsobit škodu komunikaci samotné, byly vyhodnoceny jako potencionálně nebezpečné. Získané výsledky potvrdily vhodnost využití bezpilotních prostředků a následné zpracování dat pro tyto účely. Možnými uživateli tohoto algoritmu jsou Správa železnic, Ředitelství silnic a dálnic ČR a další správci komunikací.

**Klíčová slova:** bezpilotní prostředek, Structure from Motion, železnice, pozemní komunikace, detekce stromů, digitální model

#### **Abstract**

Linear transport infrastructure is an inseparable part of the landscape and vegetation located in the immediate vicinity along them is one of their main components. The vegetation along roads and railways consists mainly of shrubs and trees. At present, parameters of these woody plants are acquired by a ground measurement method, which is very ineffective and often not a sufficiently accurate way of data acquisition in terms of time, personnel and economics. Furthermore, information about the state of the trees is a necessary basis for the selection of tenders aimed at their maintenance. This thesis aims to design an algorithm to detect potentially dangerous trees and to create a database containing information about their location, height, distance from transport infrastructure and health condition. The source for this data were images obtained using an unmanned aerial vehicle and to identify such trees photogrammetric method Structure from Motion was used – to process images to generate point clouds and subsequently Digital Terrain and Surface Model. Based on these two models Canopy Height Model can be derived and individual tree height estimated. Trees whose height is bigger than their distance to roads or railways are considered dangerous to the passengers or the transport infrastructure itself. Another parameter is the health condition of trees which is estimated by vegetation index. The resulting algorithm was used at three locations. The first location was the section of the D6 motorway, where, in addition to height and distance, the state of health was also assessed and the resulting database was expanded by mileage. The other two sections were parts of the railways around the villages of Šluknov and Neutonice. From the information obtained by the application of the methodological procedure, summary databases were subsequently created and the individual trees were evaluated. Trees that could, if possible, endanger traffic or cause damage to the infrastructure itself, were evaluated as potentially dangerous. The obtained results confirmed that unmanned aerial vehicles and subsequent data processing are a suitable method for these purposes. Possible users of this algorithm are the Railway Infrastructure Administration, Motorway Directorate of the Czech Republic and other road administrators.

**Key words:** Unmanned Aerial Vehicle, Structure from Motion, railways, roads, tree detection, digital model

# Obsah

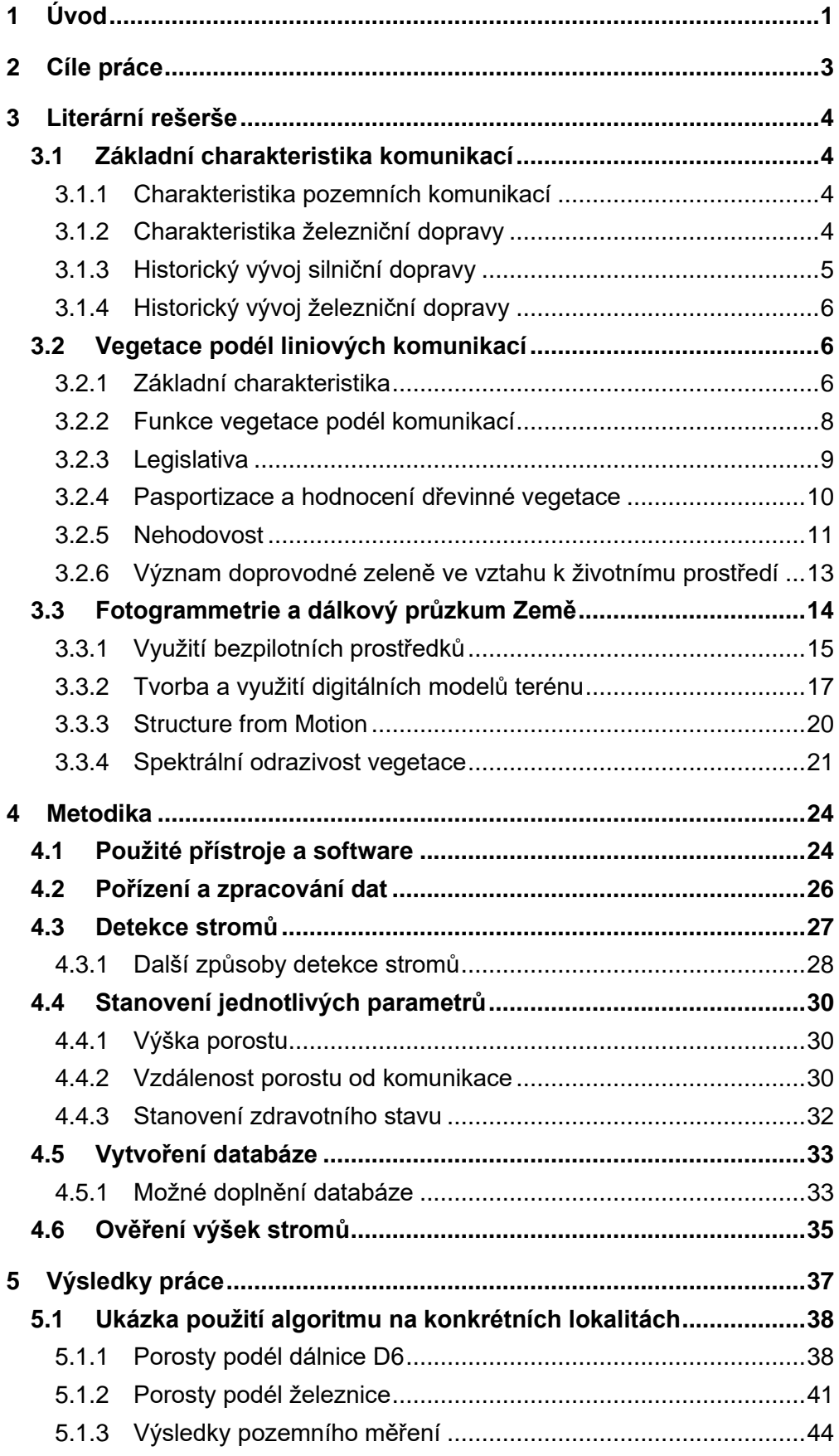

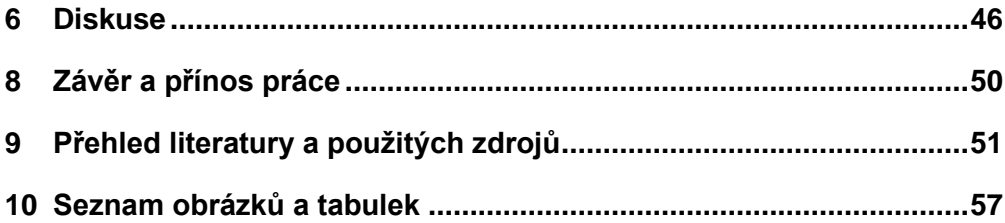

# Seznam použitých zkratek

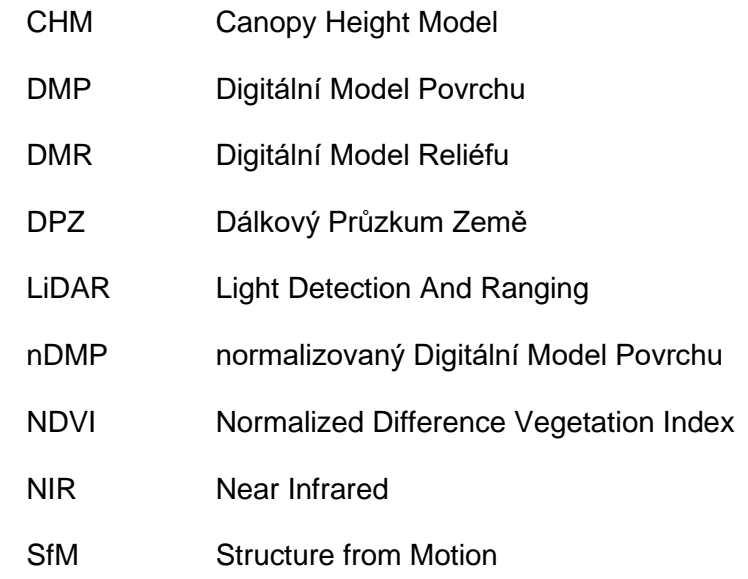

# <span id="page-10-0"></span>1 Úvod

Dopravní infrastruktura provází lidstvo od nepaměti. Je tvořena pozemními komunikacemi, jako jsou silnice a dálnice, a železnicemi. Tvoří neoddělitelnou složku krajiny, přispívá k její fragmentaci a pro celé populace živočichů vytváří neprostupné bariéry. Součástí liniových komunikací je doprovodná zeleň vytvářející vegetační pásy a koridory plnící řadu funkcí, mimojiné slouží jako útočiště mnoha organismů (Seiler, 2001). Porosty podél komunikací jsou tvořeny jak stávajícími lesními porosty, tak vysázenými jedinci či rozptýlenou mimolesní vegetací náletového původu. Řízená výsadba dřevin podél komunikací je z historického hlediska spjata se samotným vznikem pěšin a s rozvojem cest propojující jednotlivá panství a vesnice během středověké kolonizace (Arnika, 2010). V průběhu 18. století docházelo k rozsáhlé výstavbě silniční sítě a s vydáním nařízení Marie Terezie z roku 1752 vznikala povinnost všechny nové silnice osázet stromy (Barský, 2010), a to z důvodů hospodářských, estetických, bezpečnostních i orientačních. Podél těchto silnic byly nejčastěji vysazovány listnaté stromy – buky, moruše, ořešáky, jeřáby, lípy, jasany a ovocné stromy (Bulíř, 1988). Stromořadí byla hojně vysazována ve 20. století, tedy v době, kdy byla intenzita provozu značně nižší než v současnosti. To má za následek umístění alejí v přílišné blízkosti od vozovky (Votruba, 2019).

Tato doprovodná zeleň se stala součástí dopravní infrastruktury a má významný vliv na životní prostředí a zdraví člověka. Je však nutné, aby vegetace nijak nenarušovala bezpečnost provozu, čehož lze docílit použitím vhodných prostředků a zamezit tak případným nehodám či možným pádům dřevin. K zajištění bezpečnosti je doporučována pravidelná údržba a při výsadbě vhodné použití vegetačních druhů. Právě kvůli nedostatečné údržbě a monitoringu je totiž vegetace vnímána spíše negativně (Šerá, 2005) a často vyvolává spory mezi orgány ochrany přírody a provozovateli či majiteli komunikací.

V uplynulých patnácti letech došlo okolo silnic k odstranění zhruba 250 tis. stromů a téměř polovina nebyla nikdy nahrazena zejména z důvodu vlastnictví pozemků. Káceny byly stromy suché, a tudíž vyhodnocené jako nebezpečné. Rozsáhlé kácení se do budoucna může týkat také železničních tratí. Důvodem může být změna zákona č. 266/1994 Sb., o drahách. Nově má provozovatel právo odstranit vegetaci, která by mohla ohrozit bezpečnost či sjízdnost železniční dopravy, přičemž takováto změna může mít za následek plošné kácení všech porostů, které by svým pádem do kolejiště mohly ohrozit dopravu. Správa železnic nemá od roku 2017

povinnost náhradní výsadby stromů a k obnově porostů dochází pouze v okolí železničních stanic (Votruba, 2019). Dle nejvyššího soudu není pouhá vzdálenost stromu od kolejiště pádným důvodem k jeho odstranění a vždy je nutná kontrola konkrétních stromů, která je však vzhledem k jejich počtu časově i finančně náročná. Možnou alternativu k pozemnímu šetření dřevin nabízí získávání a zpracování informací s využitím bezpilotních prostředků. Ty se v posledních několika letech těší stále větší oblibě vzhledem k cenové dostupnosti, jednoduchosti a rychlosti použití. Uplatnění tak nachází v mnoha odvětvích jak ve vědecké, tak v komerční sféře. Vhodným zpracováním dat lze fotogrammetrickou metodou vytvářet digitální modely terénu, případně kombinovat již dostupné digitální modely reliéfu s vygenerovaným modelem povrchu. Použitím vhodných softwarových nástrojů lze jednotlivé porosty detekovat a vyhodnocovat. Tyto informace mohou sloužit jako podklad pro dendrologické průzkumy, pasportizaci a inventarizaci dřevin.

# <span id="page-12-0"></span>2 Cíle práce

Cílem práce je vytvoření metodického postupu, který umožní získat informace o prostorech těsně sousedících s pozemními komunikacemi a železnicemi na základě dat získaných s využitím bezpilotních prostředků. Cílem je navrhnout workflow a popsat metody vedoucí k detekci a mapování potencionálně nebezpečné vegetace u pozemních komunikací a železnic.

Cílem práce je rešerše odborné literatury a informace o současné problematice kácení porostu podél liniových dopravních komunikací včetně legislativy. Praktická část je věnována metodám detekce porostu, stanovení výšek, vzdálenosti od dopravní infrastruktury, popřípadě zdravotního stavu. Výsledkem je návrh databáze obsahující porosty, které mohou být z hlediska pádu ohrožujícím prvkem v dopravě.

# <span id="page-13-0"></span>3 Literární rešerše

## <span id="page-13-1"></span>3.1 Základní charakteristika komunikací

#### <span id="page-13-2"></span>3.1.1 Charakteristika pozemních komunikací

Dle § 2 zákona č. 13/1998 Sb., o pozemních komunikacích, jsou komunikace dopravními cestami určené k užívání silničními a jinými vozidly a chodci, a jsou děleny do čtyř kategorií:

- dálnice,
- silnice,
- místní komunikace,
- účelová komunikace.

Dálnice jsou dále rozdělovány na dálnice I. a II. třídy a jsou přístupné pouze silničním motorovým vozidlům. Silnice jsou děleny do tří tříd (I.-III.), místní komunikace slouží k dopravě na územích obcí a účelové komunikace propojují jednotlivé nemovitosti nebo zajišťují jejich napojení na jiné pozemní komunikace.

Silniční dopravou dochází k přemisťování osob a věcí silničními dopravními prostředky po pozemních komunikacích, ve volném terénu a na dopravních plochách (Cempírek et al., 2002). Tento způsob dopravy je v České republice i ve světě nejrozšířenější a lze díky ní přepravovat všechny druhy zboží. Jedná se o velmi efektivní způsob přepravy zejména díky hustotě silniční sítě, která je nejvyšší ze všech druhů dopravy (Besta, 2009). Velkým negativem je vliv na životní prostředí, který je detailněji popsán v kapitole 3.2.6. V současnosti je dle ČSÚ v České republice 55 744 kilometrů silnic a dálnic (Ministerstvo dopravy, 2019).

#### <span id="page-13-3"></span>3.1.2 Charakteristika železniční dopravy

Železniční doprava je kolejová doprava probíhající na železničních tratích železničními dopravními prostředky (Cempírek et al., 2002). Dle § 3 zákona č. 266/1994 Sb., o drahách, jsou dráhy děleny do šesti kategorií z hlediska významu, účelu a technických podmínek. O jejich zařazení rozhoduje drážní správní úřad.

Železniční doprava je hojně využívána zejména na delší vzdálenosti k transportu velkoobjemových zásilek, a to především v Rusku a Číně. Ačkoliv jsou náklady na transport nižší než v letecké dopravě, v Evropě a USA je častěji využívaná. U starších železničních systémů hrozí větší riziko poškození nebo ztráty zásilek, zároveň je omezena stanicemi, tudíž je přeprava k zákazníkovi náročnější. Velkou výhodou je možnost přepravy nebezpečných látek, dále spolehlivost a plynulost (Besta, 2009).

V současnosti je v České republice 9 572 kilometrů železnic. Ty jsou z většiny vlastněny, stavěny a provozovány státem v zastoupení Správy železnic, státní ogranizací. Největším národním dopravcem jsou České dráhy (Správa železnic, 2020). Z hlediska technického stavu je však většina železnic zastaralá a pouze 20 % jich umožňuje rychlost nad 120 km/h (Besta, 2009).

#### <span id="page-14-0"></span>3.1.3 Historický vývoj silniční dopravy

Z historického hlediska je výstavba pozemních komunikací spojena s rozvojem civilizace. Počátek výstavby prvních cest lze datovat až do starověku, do let 400–200 př. n. l., kdy vznikaly zpevněné cesty mající obchodní, posvátný a chrámový význam. Tyto cesty vznikaly ve starém Egyptě, Mezopotánii a poté v Řecku a Římě. Starověký Řím měl velmi propracovanou silniční síť rozdělenou do pěti kategorií, líšící se šířkou a podkladem. Tyto cesty sloužily zejména k vojenským účelům, až později začaly sloužit k obchodování a spojování obcí. Jednou z nejdůležitějších silnicí byla Via Appia, která je zároveň nejstarší kamennou dochovanou silnicí (Chlubný, 2004).

Ve středověku došlo k velkému úpadku údržby pozemních komunikací z důvodu strachu ze vpádu nepřítele. Cesty byla v soukromém vlastnictví a za jejich využívání bylo nutné zaplatit mýtné a mostné. V období novověku, především v Anglici a ve Francii, docházelo k úpravě a vytváření dopravních předpisů, které zahrnovaly mimojiné chování na komunikacích. Pozemní komunikace plnily především strategický a vojenský význam (Nosek, 2006).

Vývoj cest na území Česka je spjat s vládou císaře Karla VI., který zavedl výstavbu silnic se zpevněným povrchem. Silnice byly široké okolo pěti metrů, odtud pochází i název silnice, tedy silná cesta (Vysloužil, 2006). Ve 40. letech 18. století docházelo k výstavbě kvalitních cest dle francouzského vzoru. Do konce století bylo v Čechách vystavěno 1 400 kilometrů silnic a od začátku 19. století výstavba silnic vrcholila, neboť sloužila zejména k přepravě zboží. Na konci 19. století bylo v Čechách a na Moravě vybudováno přes 4 000 kilometrů silnic (Nosek, 2006). Původně se jednalo o silnice štěrkové, s rozvojem automobilové dopravy se přecházelo na silnice dlažděné a v průběhu druhé světové války pak k použití betonu, který byl později nahrazován asfaltem a je využíván dodnes.

#### <span id="page-15-0"></span>3.1.4 Historický vývoj železniční dopravy

Historie kolejové dopravy sahá do roku 2200 př. n. l., kdy staří Babyloňané stavěli dráhy pro jednoduchá kolová vozidla. Ve starém Řecku a Římě byly používány kamenné vozové cesty a ve středověku docházelo ke stavbám dřevěných důlních drah (Herring, 2002). Vznik železniční dopravy jako takové je spojen s využíváním železa pro výrobu kol a jízdních drah v průběhu průmyslové revoluce v Anglii. Velkým milníkem byl vynález parního stroje, který se zprvu využíval pro stroje čerpající vodu ze zatopených dolů a až později byl využíván k dopravě. V roce 1804 byla poprvé použita parní lokomotiva, která za sebou táhla vlak (Herring, 2002).

K největšímu rozmachu výstavby železnic došlo ve 30. letech 19. století, kdy bylo v Británii položeno přes 2 080 kilometrů železnic, a později v 50. letech 7 200 kilometrů. Na začátku 19. století došlo k rozšíření drah i do Rakouska-Uherska, tedy na území dnešního Česka. První železniční dráha na českém území vedla z Lince do Českých Budějovic a do roku 1880 pak byla vystavěna většina tratí, které jsou v současnosti stále využívány (Schreirer, 2004).

# <span id="page-15-1"></span>3.2 Vegetace podél liniových komunikací

#### <span id="page-15-2"></span>3.2.1 Základní charakteristika

Z historického hlediska byla zeleň podél komunikací brána spíše negativně, neboť ohrožovala obyvatelstvo a zhoršovala sjízdnost a schůdnost cest. Vegetační porost byl tedy v blízkosti komunikací odstraňován. Změna nastala až s vládou císaře Karla IV., kdy začalo docházet k jakési obnově krajiny po velkoplošném odlesňování v nížinách. Okolí komunikací byly sázeny zejména vrby a vznikala povinnost o zeleň pečovat. Za vlády Marie Terezie a poté Josefa II. docházelo k hojné výsadbě alejí. Vysazovaly se ovocné stromy, jasany, jilmy, buky a ořešáky. Okrasné stromy navazovaly na parky, zahrady či sakrální stavby a spojovaly komunikace s okolní krajinou (Veličková et Velička, 2013). V druhé polovině 18. století byly podél komunikací také hojně vysazovány topoly pro snadnější orientaci. V 19. století pak přišla systematická výstavba komunikací a s nimi i výsadba dřevin plnící zpevňovací a hospodářskou funkci. Obecně by se dalo říct, že výsadba porostů podél významnějších silnic plnila funkci estetickou, orientační i hospodářskou. První i druhá světová válka měla negativní vliv na stav porostů, stejně jako na stav komunikací, a prakticky nedocházelo k žádné údržbě. První metodické příručky věnující se problematice výsadby a údržby dřevin se začínaly objevovat po roce 1949. S nástupem motorových vozidel však docházelo ke zhoršování zdravotního stavu dřevin a porosty byly vnímány jako bezpečnostní riziko. Od 80. letech jsou dřeviny vysazovány s ohledem na plynulý provoz, zasazení do krajiny a údržbu komunikací, a zeleň podél komunikací se stává součástí stavby. Podél nových silnic a dálnic jsou sázeny zejména okrasné dřeviny (Bulíř, 1988).

Obecně lze dřeviny rozdělit na keře a stromy. Ty se dále dělí na základní, vytvářející kostru porostu, či doplňkové, které kostru doplňují a lze mezi ně zařadit domácí i introdukované dřeviny. Poslední skupinou jsou stromy výplňové, které jsou krátkověké a rychle rostoucí. Jedná se o dřeviny domácí, cizí, ale také šlechtěné. Keře podél komunikací jsou zpravidla krátkověké a rychle rostoucí a jejich počet je vyšší než počet stromů. Stejně jako stromy se dělí na hlavní, doplňkové a výplňové. Neoddělitelnou součástí porostu je i bylinné patro (Bulíř et Škorpík, 1987).

Vegetace podél pozemních komunikací a železnic se řadí do skupiny liniové rozptýlené zeleně a vzniká jako pozůstatek původních dřevin, spontánním šířením (náletové dřeviny) nebo výsadbou člověkem. Jedná se o dřevinná a bylinná společenstva, která jsou součástí trvalé krajinné struktury. Tato vegetace je odolná vůči disturbancím a její ekologická stabilita je neměnná (Sklenička, 2003).

K rozdělení vegetačního doprovodu podél komunikací existuje několik přístupů. Jedním z nich je rozdělení dle Bulíř et Škorpík (1987), a to do jedno či víceřadých linií, které lze dále dělit do tří typů:

- stromořadí, které je vysazováno v pravidelných intervalech,
- pás, který dosahuje šířky max. 5 m,
- pruh o šířce 5–30 m.

Šerá (2005) popisuje tuto vegetaci pomocí vegetačních pásů a uvádí šest základních typů vyskytujících se v České republice:

- stromořadí,
- plošná výsadba uplatňována zejména v okolí dálnic,
- lesní porost s doporučenou přirozenou sukcesí,
- náletové dřeviny,
- keřové pásy.
- travní společenstva.

Při nové výsadbě se komunikace osazují oboustraně a je vhodné volit dřeviny dle jejich funkce a přírodních podmínek na daných lokalitách. Je nutné klást důraz na pravidelnou a vhodnou údržbu. Riziko mohou představovat invazní druhy a rychle rostoucí dřeviny. Důležitý je tedy pravidelný monitoring zdravotního stavu a případná prořezávka (Šerá, 2005).

#### <span id="page-17-0"></span>3.2.2 Funkce vegetace podél komunikací

Vegetace jako taková působí v prostředí polyfunkčně a utváří strukturu a charakter krajiny. V současnosti jsou porosty podél komunikací z většiny tvořeny rozptýlenou zelení. Konkrétně se jedná o ovocné a okrasné dřeviny či nálety. Jsou to dřeviny rostoucí jednotlivě či ve skupinách mimo lesní plochy. Rozdělení a prioritozace funkcí se liší dle autorů. Základní funkce rozptýlené zeleně v přírodě popisuje Sklenička (2003) následovně:

- a) ekologická poskytuje útočiště mnoha organismům, může vytvářet koridory a způsobuje ekotonální efekt;
- b) estetická utváří krajinný ráz, přispívá k harmonickému měřítku krajiny a může utvářet krajinné dominanty;
- c) orientační napomáhá k lepší orientaci živočichcům a lidem;
- d) půdoochranná působí proti erozi;
- e) organizační vyznačuje hranice;
- f) produkční poskytuje ovoce, dřevo a může mít pozitivní vliv na výnosy určitých zemědělských plodin;
- g) rekreační poskytuje stín človeku i živočichcům;
- h) sakrální a rituální doplňuje sakrální stavby (boží muka);
- i) historická je spojena s historickou událostí či osobností.

Šerá (2005) dále rozděluje funkce doprovodné vegetace podél komunikací na pozitivní a negativní. Mezi hlavní pozitivní funkce řadí:

- zpevňování svahů,
- protierozní ochrana,
- schopnost zadržovat vodu,
- optické vedení při jízdě,
- ochrana řidiče před oslněním, bočním větrem a sněhem,
- snížení negativních dopadů na životní prostředí,
- biokoridory a refugia pro živé organismy,

- začlenění do krajiny a estetika.

Mezi negativní vlivy vegetace podél pozemních komunikací uvádí:

- nebezpečí srážky,
- omezení rozhledu řidiče,
- zhrošená viditelnost dopravních značek,
- pád celé nebo části dřeviny do vozovky,
- větve zasahující do komunikace.

#### <span id="page-18-0"></span>3.2.3 Legislativa

Ochrana dřevin rostoucí mimo les je upravována zákonem č. 114/1992 Sb., o ochraně přírody a krajiny, a příslušnou prováděcí vyhláškou 189/2013 Sb., o ochraně dřevin a povolování jejich kácení, přičemž údržba a ošetřování je povinností vlastníka. Ke kácení dřevin je nutné povolení orgánu ochrany přírody, které je vydáno na základě vyhodnocení dřevin. Povolení není nutné v případech bezprostředního ohrožení lidského života či v případě hrozby rozsáhlých škod. Za těchto podmínek je nutné do 15 dnů po kácení oznámit skutečnost orgánu ochrany přírody.

Ministerstvo životního prostředí stanovuje prováděcím právním předpisem nedovolené zásahy do dřevin, které mohou být v rozporu s jejich ochranou a náležitostmi žádostí o povolení kácení, případně oznámeními o kácení. Kácení dřevin se provádí zpravidla v období jejich vegetačního klidu.

Dle § 33 zákona č. 13/1997 Sb., o pozemních komunikacích, nesmí silniční vegetace nijak ohrožovat bezpečnost užití komunikace. V souladu se zákonem č. 114/1992 Sb., o ochraně přírody a krajiny, je vlastník nebo správce komunikace oprávněn kácet dřeviny na silničních pozemcích na návrh Policie ČR a silničního správního úřadu (nebo po projednání s ním). Silniční vegetace je příslušenstvím komunikace. V ochranném pásmu je zakázána výsadba stromů a vysokých keřů, které by narušily potřebný rozhled zajišťující bezpečnost provozu, výjimkou jsou lesní porosty a keře zajišťující stabilitu okraje lesa. V případě kácení dřevin na silničních pozemcích vydává orgán ochrany přírody povolení pouze po projednání se silničním správním úřadem.

Dle § 10 zákona č. 266/1994 Sb., o drahách, má provozovatel právo odstraňovat a oklešťovat stromoví a jiné porosty ohrožující bezpečnost nebo plynulost drážní dopravy anebo provozuschopnost dráhy v případě, kdy tak po předchozím upozornění provozovatele dráhy neučinil jejich vlastník v přiměřené lhůtě a v rozsahu, které jsou stanoveny v tomto upozornění. Stromoví a jiné porosty, které při svém pádu mohou zasáhnout do průjezdného průřezu dráhy, jsou stromovím ohrožujícím bezpečnost nebo plynulost drážní dopravy nebo provozuschopnost dráhy.

V souladu se zákonem č. 114/1992 Sb., o ochraně přírody a krajiny, není třeba povolení kácení dřevin za účelem zajištění provozuschopnosti železniční dráhy nebo plynulé a bezpečné dopravy na dráze, pouze však na základě závazného stanoviska drážního správního úřadu. Zároveň není potřeba povolení ke kácení v případech, kdy je ohrožen život či zdraví člověka, případně hrozí-li poškození velkého rozsahu. V takovém případě je nutné orgánu ochrany přírody oznámit skutečnost do 15 dnů od pokácení dřeviny.

Dle Metodického pokynu pro údržbu vyšší zeleně Správy železnic musí být zajištěn volný průjezd skrze vegetaci. Dřeviny určené k odstranění jsou ty, které za nepříznivých povětrnostních podmínek mohou spadnout do kolejiště, negativně ovlivnit drážní dopravu či mohou narušovat železniční spodek či svršek (Správa železnic, 2016).

#### <span id="page-19-0"></span>3.2.4 Pasportizace a hodnocení dřevinné vegetace

Pasport zeleně je technicko-provozní dokument obsahující komplexní informace o vegetaci na dané lokalitě. Obsahuje ucelené informace o stavu vegetace a o zastoupení druhů vegetačních prvků na jednotlivýh plochách. Slouží tak jako podklad pro následnou údržbu a případný rozvoj daných ploch. Pasport zeleně je vhodné provádět minimálně jednou ročně nebo při význačných změnách. Je tvořen grafickou a textovou částí obsahující následující informace:

- výměra plochy zeleně;
- informace o parcelách včetně čísel, jejich kultur a vlastníků;
- historický vývoj a současný stav plochy;
- informace o vegetačních a nevegetačních prvcích;
- popis a harmonogram údržby ploch (Vorel et al., 2006).

V současnosti je pasport zpracováván digitálně v rámci informačního systému o území. Postup zpracování lze rozdělit do tří fází:

1. Sběr a vyhodnocení mapových podkladů jako je katastrální mapa, ortofotomapa, případně další podklady daného území.

- 2. Terénní průzkum, který může být prováděn přesným zaměřením prvků, zakreslením do tištěných podkladů, nebo tzv. mobilním mapováním s využitím laserových skenerů.
- 3. Zpracování získáných informací a jejich digitalizace (Dvořák et al., 2011).

Majitel pozemku má povinnost o dřeviny pečovat a zároveň za ně nese zodpovědnost. Při hodnocení stavu stromů je zkoumán mechanický a biologický stav dřeviny a případná bezpečnostní rizika. Posouzení hodnocení stavu stromů je nutné zejména z bezpečnostního hlediska a provádí se dle SPPK A01 001:2018 – Hodnocení stavu stromů. Hodnocení skupin stromů probíhá dle SPPK 02 008 Zakládání a péče o porosty dřevin. Hodnocení stavu stromů zahrnuje následující:

- a) soupis stromů sestávající z identifikace, lokalizace, taxonomického zařazení a zjištění základních parametrů – výška stromu, obvod kmene, průmět koruny a stáří;
- b) fyziologické stáří;
- c) vitalita (životaschopnost) hodnocení životní funkce stromu a jeho schopnost odolávat vnějším vlivům;
- d) zdravotní stav hodnocení mechanického a biologického poškození, přítomnost dutin, trhlin a defektů;
- e) stabilita posuzování stromu z hlediska možného pádu, zlomení či vývratu;
- f) perspektiva popis předpokládané délky existence stromu;
- g) datum hodnocení, fotodokumentace, případně ostatní výše neuvedené skutečnosti.

#### <span id="page-20-0"></span>3.2.5 Nehodovost

Nehody způsobené srážkou vozidla s pevnou překážkou či spadnutím stromu nebo jeho části do vozovky, případně kolejiště, způsobují rozsáhlé škody nejen na majetku, ale také na životech. Doprovodná zeleň tak představuje určité bezpečnostní riziko, kvůli kterému dochází ke sporům mezi orgány ochrany přírody a majiteli či provozovateli komunikací.

Mezi lety 2005–2007 probíhal výzkum týkající se pasivní bezpečnosti pozemních komunikací. Výstupem projektu bylo získání ucelených informací o problematice, které by mohly sloužit jako podklad pro úpravu norem a předpisů v České republice. Projekt se zabývá nehodovostí způsobenou překážkami podél komunikací, mezi které se kromě konstrukcí dopravních značek a sloupů řadí také dřeviny. Výzkum byl rozdělen na tři části a probíhal v Německu, Rakousku, Francii, Norsku a Finsku.

V Německu je nejvíce stromů podél komunikací v Braniborsku, kde je osázena přibližně polovina pozemních komunikací. Každá druhá osoba zde zemřela na následky nárazu do boční překážky, kterou v 70 % případů tvořily stromy. V Rakousku bylo zjištěno, že počet nehod u alejí nacházející se dále než dva metry od krajnice, je stejný jako u komunikací bez alejí. V případě menší vzdálenosti počet nehod vzrůstá. Nejčastějšími příčinami těchto nehod byla vysoká rychlost (Simonová, 2007).

Ve Francii jsou překážky (včetně stromů) nacházející se ve vzdálenosti čtyř metrů od vozovky příčinou až 80 % smrtelných nehod. Na zákadě těchto skutečností bývají kolem komunikací tvořeny bezpečnostní zóny o šířce 10 m u dálnic a 8,5 m u silnic. V těchto zonách nelze vysazovat stromy a keře (Smělý, 2007).

Dle Strategie BESIP 2021-2030 došlo v České republice v období 2011-2018 k usmrcení zhruba 15 % (741) osob při srážce se stromem a 9 % (1 984) osob bylo těžce zraněno. Samotnou příčinou nehod je nejčastěji nevhodné chování řidiče, zejména vyšší než povolená rychlost a jízda po nesprávné straně vozovky (Arnika, 2014). Vlivem nevhodného chování řidiče bylo v roce 2019 způsobeno 67,7 % nehod a usmrecno 207 osob. Srážkou s pevnou překážou bylo způsobeno 21 829 nehod, což je o 264 více než v roce 2018. Nárust je patrný také v počtu usmrcených osob, ten byl v roce 2019 154 a v roce 2018 113 (Policie ČR, 2020). V případě, kdy automobil narazí na pevnou překážku podél silnice, je riziko usmrcení osminásobně větší než při vyjetí ze silnice se stromořadími. Řešením může být výsadba živého plotu, neboť riziko usmrcení při srážce je v takovém případě desetinásobně menší (Vafek, 2010).

Ačkoliv u železniční dopravy není vyjetí z kolejiště a následná srážka s pevnou překážkou velkou hrozbou, dochází ke střetu soupravy s vegetací či ke znemožnění jízdy vlivem pádu stromu. V roce 2018 evidovala Správa železnic 612 případů pádu stromu či jeho části do kolejiště, což mělo za následek 75 mimořádných událostí na trati (Votruba, 2019). V roce 2017 byl počet pádů stromů vyšší, a to 706. V letech 2010-2013 bylo z důvodu pádu stromu zraněno 18 cestujících a způsobené škody byly vyčísleny na zhruba 31 mil. Kč. Schopnost ovlivnit či zamezit takovému problému nesouvisí se schopnostmi řidiče či jeho pozorností a vlaková souprava se padajícímu stromu nemůže vyhnout. Stromy tak představují bezpečnostní riziko narušující volnost a sjízdnost tratě. Brzdná dráha je navíc u železničních vozidel podstatně delší než u silničních vozidel a případný pád stromu tak může mít dopady na dopravce, cestující, ale také na přepravce (Vondrovic, 2019).

Stromy způsobující tyto nehody však na první pohled nejeví známky špatného zdravotního stavu jako je hniloba či schnutí, neboť působí vizuálně zdravě. Vzhledem k vysokému počtu stromů a keřů podél železnic, by byla fyzická kontrola na místě časově i finančně náročná. Riziko pádu je zvyšováno klimatickými změnami a výkyvy počasí, příkladem je silný vítr (Vondrovic, 2019). Spadlé stromy z důsledku nepřízně počasí z většiny rostly v ochranném pásmu drah, a tudíž v dopadové vzdálenosti od kolejí (Selucký, 2019).

#### <span id="page-22-0"></span>3.2.6 Význam doprovodné zeleně ve vztahu k životnímu prostředí

Zejména silniční doprava má značný negativní vliv na životní prostředí a zdraví člověka, což je dáno zejména vzrůstajícím počtem dopravních prostředků. Mezi nejvýznamnější dopady dopravy patří produkce výfukových plynů, které znečišťují ovzduší. Dále jsou to vibrace, hluk a zábor zemědělské půdy. Dle obrázku 1 je patrné, že nejčastější znečišťující látkou je  $CO<sub>2</sub>$ . Z toho je převážná většina tvořena individuální automobilovou dopravou a silniční nákladní dopravou (Ministerstvo dopravy, 2019). Listová plocha rostlin je schopna zachycovat prachové částice, výfukové plyny a aerosoly chemických sloučenin. Rostliny jsou zároveň schopné snižovat hlučnost a vibrace. Jejich výskyt v okolí pozemních komunikací tedy prokazuje pozitivní vliv na životní prostředí (Bulíř, 1988).

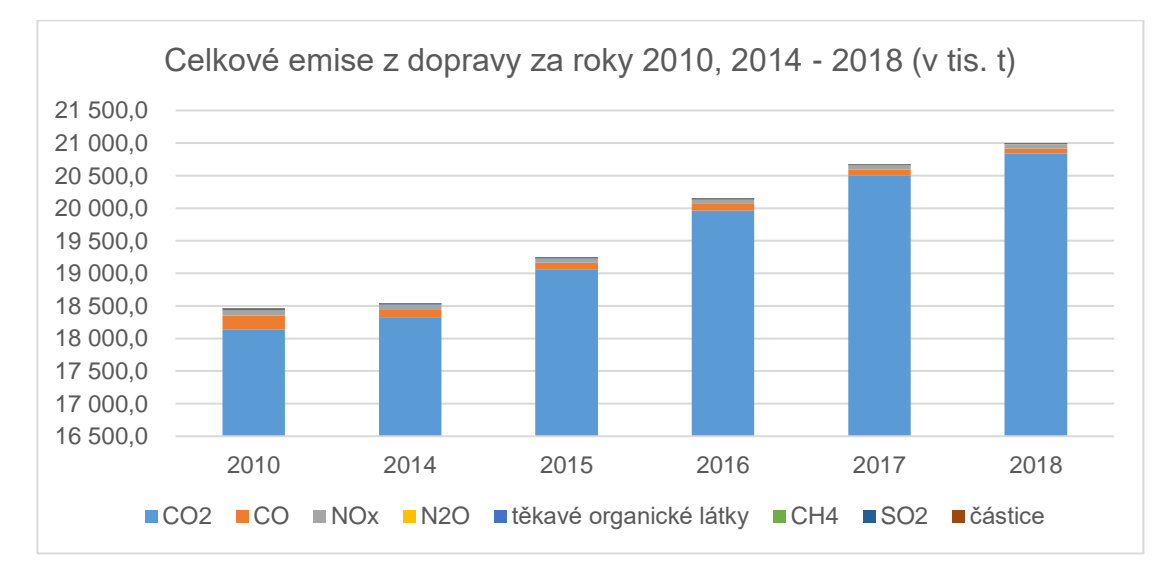

<span id="page-22-1"></span>*Obrázek 1 Celkové emise z dopravy za rok 2010, 2014–2018 (v tis. t) (Ministerstvo dopravy, 2019)*

Ačkoliv je železniční doprava z hlediska emisí poměrrně šetrná k životnímu prostředí, patří mezi významné zdroje hluku a vibrací. V České republice je vzhledem ke stavu železnic nejvýznámějším zdrojem hluku valení, které vzniká při styku kola s kolejnicí. Protihlukovou funkci nelze technickými zařízeními přímo změřit, stromořadí však tuto funkci plní. Pásová výsadba dřevin má navíc v prostředí funkci izolačně asanační a vytváří bariéru ochraňující prostředí od znečištění, čímž dochází ke zlepšní hygienických poměrů (Bulíř et Škorpík, 1987).

## <span id="page-23-0"></span>3.3 Fotogrammetrie a dálkový průzkum Země

Fotogrammetrie je vědní obor, způsob a technologie zabývající se získáváním informací o předmětech z fotografického záznamu. Termín fotogrammetrie je složen ze tří řeckých slov – fotos (světlo), gramma (záznam) a metron (měřit). Historie tohoto oboru je spjata s camerou obscurou a sahá až do roku 1032. Praktické využití však přišlo až v roce 1861 ve Francii, kde byl tento postup využit pro mapování (Pavelka, 1998). Metoda funguje na základě geometrických vztahů mezi snímkem a předmětem. Tyto informace lze graficky, numericky nebo mechanicky získávat a dále zpracovávat (Ličev, 2010).

S fotogrammetrií je úzce spjata metoda dálkového průzkumu Země (dále DPZ), která funguje na principu získávání kvantitativních a kvalitativních informací o objektech a jevech bez přímého kontaktu se zemským povrchem. Mezinárodně je DPZ znám pod pojmem *remote sensing.* Princip metody je založen na přenosu informací skrze elektromagnetické záření, neboť každý objekt odráží a emituje záření s různou intenzitou. Objekty jsou tímto specifické a při znalostech způsobu odrazu a emisí lze dále vyhodnotit, o jakou látku se jedná (Halounová et Pavelka, 2005).

Z dat získaných dálkovým průzkumem Země lze generovat ortofotosnímky, georeferencovat snímky, provádět radiometrické korekce a vytvářet digitální modely terénu, které nachází uplatnění napříč vědními obory. Primárně se jedná o získání informací o druhu (zemědělská půda, voda, les, …) a stavu objektu (stáří, vlhkost, …), na základě čehož lze stanovit jednotlivé parametry. Z tohoto důvodu je využíván v konkrétních přírodních vědních disciplínách, jako je sledování eroze, mapování pobřeží, predikce povodní, terénní změny, telekomunikace a další. V současnosti je velká poptávka po 3D datech s velkým rozlišením, které se mimojiné využívají také pro urbánní a suburbánní aplikace, jako je tvorba 3D modelů měst, rozvoj měst případně sledování klimatických změn ve městech (Crespi et al., 2016).

Spojení geografických informačních systémů a dálkového průzkumu Země nabízí možnost inventarizace a monitoringu změn v krajině. Zpracování prostorových dat, ať už se jedná o satelitní či letecké snímky, nabízí řadu možností zpracování a využití (Archibald, 2008).

#### <span id="page-24-0"></span>3.3.1 Využití bezpilotních prostředků

Bezpilotním prostředkem lze označit létající stroje, kde pilot není přítomen na palubě. Takovýchto prostředků existuje celá řada a lze je rozdělit do několika kategorií. Základním rozdělením jsou prostředky bez pohonu, což mohou být větroně, balóny či rogala, a s pohonem, mezi které lze zařadit vzducholodě, letadla či vrtulníky (Řehák, 2012).

Z historického hlediska lze označit za první bezpilotní prostředky horkovzdušné balóny a létající draky. Prostředky se začaly více využívat v období první světové války jako nástroje sloužící k mapování a špionáži. V současnosti jsou bezpilotní prostředky stále častěji využívány jak v komerční, tak vědecké sféře, neboť v určitých případech mohou tvořit alternativu k družicovým či leteckým snímkům. Kromě vojenských aplikací nachází uplatnění v oborech jako je precizní zemědělství, meteorologie, geologie, lesnictví, při pátrání záchranných služeb, při monitoringu katastrof či pro humanitární účely (Řehák, 2012).

Mezi nejrozšířenější bezpilotní prostředky patří letadla, také nazývané drony. Jedná se o vzdušné prostředky určené k provozu bez pilota na palubě, což je hlavní rozdíl oproti klasickým leteckým prostředkům. Tato letadla jsou řízená pilotem na dálku, přičemž mohou být řízena úplně nebo částečně s využitím předprogramovaných leteckých misí. Svou popularitu získali zejména díky relativně nízké požizovací ceně a možnosti monitorovat hůře dostupné lokality. Bezpilotní prostředky lze rozdělit do dvou kategorií, přičemž vhodnost použití vždy záleží na konkrétních podmínkách uživatele a místa. Prvním typem jsou tzv. multikoptéry. Jedná se o vícerotorové prostředky, u kterých lze ovládat rychlost každého rotoru. Tyto stroje je vhodné použít pro území o menší rozloze (desítky hektarů), neboť nabízí větší prostorové rozlišení na úkor časové výdrže. Druhým typem je tzv. křídlo. Oproti koptérám jsou křídla rychlejší a mají větší časovou výdrž. Pokrytí je rovněž vyšší, avšak na úkor rozlišení.

Kromě typu prostředku je na uživateli také výběr komerčního či volně dostupného řešení. Moudrý et al. (2018) nabízí podrobné srovnání obou způsobu, přičemž komerční prostředky jsou často vybaveny kamerami poskytovanými výrobcem. Naproti tomu volné systémy lze snadno modifikovat, například novou kamerou. Tyto úpravy však vyžadují jistou míru odbornosti.

Před pořízením dat je důležitá příprava letové mise, kterou je nutné plánovat s ohledem na platnou legislativu. V České republice je provoz bezpilotních prostředků upravován leteckými předpisy ICAO, konkrétně předpisem L2 a Doplňkem X, a od 31. prosince 2020 začne být ve všech členských státech EU uplatňován Evropský regulační rámec.

K plánování letecké mise lze využít specializovaných softwarů, které navádí uživatele ke správnému použití tak, aby byla zachována kvalita snímků (obrázek 2). Sledovanými parametry jsou podélný a příčný překryv snímků, který by se měl pohybovat v rozmezí 70-80 %, a letová výška v rozmezí ideálně 50-70 m nad povrchem. Dodržení této podmínky je důležité zejména v zalesněných oblastech, neboť je k letové výšce nutné připočítat výšku porostu. V neposlední řadě se jedná o parametr rychlosti – u multikoptér by se měla rychlost pohybovat v rozmezí 4-8 m.s<sup>-1</sup> a u křídel 10-12 m.s<sup>-1</sup>. Důležitým faktorem jsou povětrnostní podmínky, dobré světelné podmínky a námraza, která by mohla negativně ovlivnit funkčnost prostředku (Klouček et al., 2019).

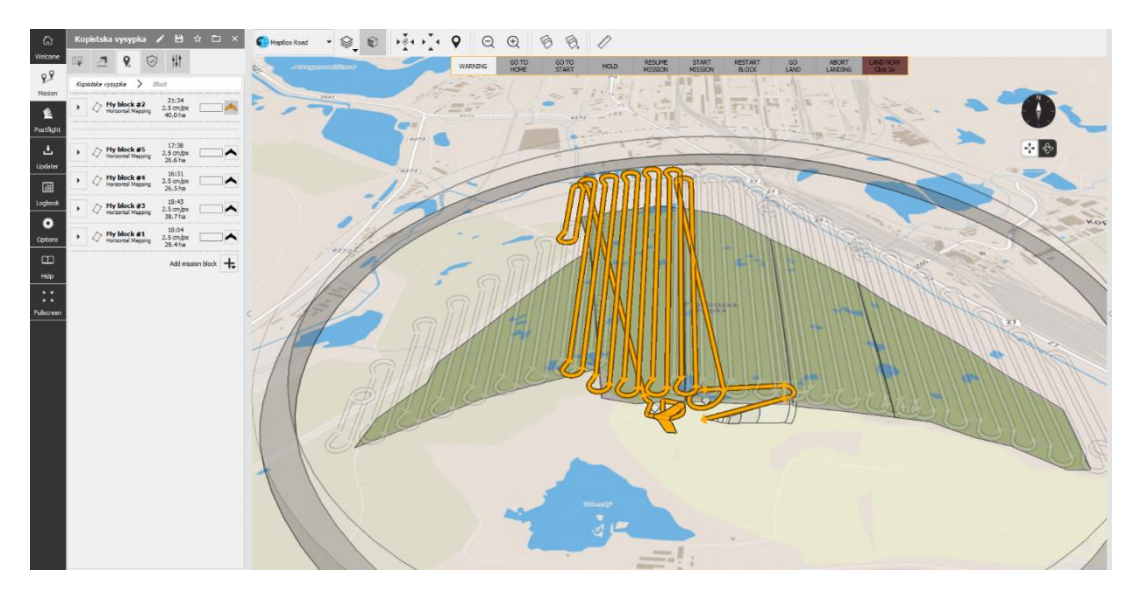

*Obrázek 2 Ukázka zpracování plánu letu nad Kopistskou výsypkou v pogramu eMotion, zdroj: vlastní*

<span id="page-25-0"></span>Bezpilotní prostředek funguje jako nosič senzoru snímající danou lokalitu. Výběr kamer závisí na požadavcích a finančních prostředcích uživatele, neboť se může jednat o standardní RGB či profesionální kamery snímající povrch i v jiných částech elektromagnetického spektra. Kamera by měla být schopna snímat kromě viditelné části spektra také blízké infračervené záření (NIR). Běžné digitální kamery lze také upravovat a jejich použití tak rozšířit. Pro profesionálnější účely jsou používány kamery multi nebo hyperspektrální (Klouček et al., 2019).

#### <span id="page-26-0"></span>3.3.2 Tvorba a využití digitálních modelů terénu

Digitální modely terénu jsou utvářeny velkým množstvím vybraných bodů nesoucí informaci o poloze – souřadnice X, Y a Z ve zvoleném souřadnicovém systému, čímž utváří souvislý terén zemského povrchu (Li et al., 2005). Mezi základní modely terénu patří digitální model reliéfu (DMR), který představuje reliéf zemského povrchu, a digitální model povrchu (DMP) reprezentující veškeré přírodní i umělé prvky spojené se zemským povrchem (budovy, stromy, vegetace, …). Rozdíl modelů je znázorněn obrázkem 3. Oba modely jsou vždy zjednodušené, tudíž obsahují nepřesnosti.

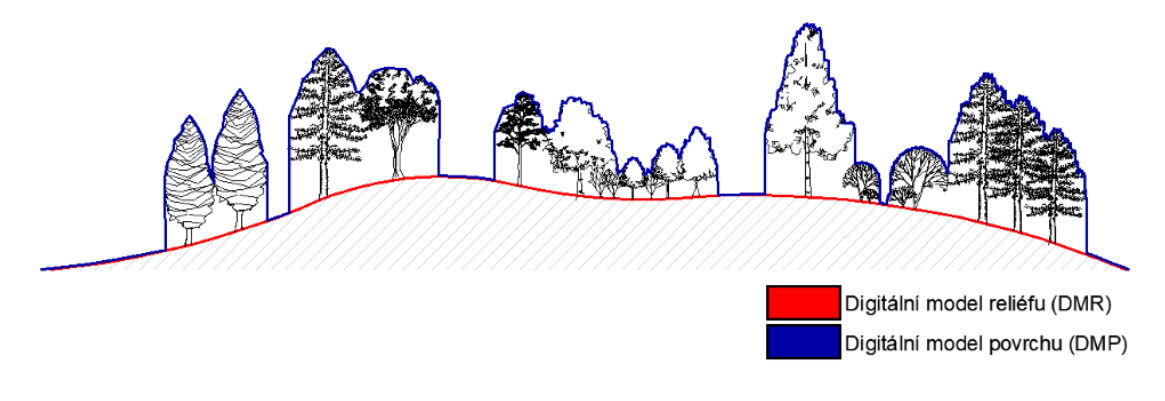

*Obrázek 3 Znázornění rozdílu mezi DMR a DMP, zdroj: vlastní*

<span id="page-26-1"></span>Proces vytváření modelů je zároveň procesem matematického modelování. Z terénu jsou vybrány body o různé přesnosti, hustotě a rozmístění. V případě, kdy na sledované lokalitě není možné tyto body získat, je třeba použití vhodné interpolace. Celý proces lze rozdělit do šesti na sebe navazujících částí, ale finální počet se může lišit vzhledem ke způsobu využití modelu. V porovnání s analogovou formou modelů nedochází časem ke ztrátě dat a lze model měnit a využívat pro více účelů (Li et al., 2005). Na počátku jsou prvotní data, která jsou rekonstruována do výškového modelu, který prochází úpravami sloužící k odstranění chyb, k aplikací filtrů, konverzí a dalších. Takto upravený model lze analyzovat a získávat z něj informace k dalšímu použití. Vhodnou vizualicí lze požadované informace znázorňovat a následně aplikovat v praxi (Naser et al., 2005).

Získání prvotních dat lze provádět přímými a nepřímými metodami, které lze dále rozdělit na kontaktní a bezkontaktní. Přímé metody jsou používány pro tvorbu modelů s předem známými konkrétními požadavky uživatele. Mezi kontaktní metody patří nivelace, tachymetrie a Global Navigation Satelite Systém (GNSS). Mezi bezkontaktní lze zařadit bezpilotní prostředky, fotogrammetrii a lidarové či radarové snímání. Obecně platí vyšší přesnost kontaktních metod. Na rozdíl od bezkontaktních metod jsou však časově náročné a vhodné spíše pro malá území. Nepřímé metody spočívají v digitalizaci již existujících dat, například vrstevnic na mapách, přičemž digitalizaci lze s určitou přesností automatizovat. Vhodnost použití metod je vždy spojena s konkrétními požadavky a sledovaným územím (Pacina et Brejcha, 2014).

V České republice je k reprezentaci zemského povrchu využíváno několik produktů, které jsou dostupné na webových stránkách Českého úřadu zeměměřičského a katastrálního a lze je za úplatu získat pro zpracování dat. Dle ČÚZK (2020) se jedná o následující:

#### Základní báze geografických dat České republiky (ZABAGED®)

Tento model území České republiky odpovídá přesností Základní mapě České republiky v měřítku 1: 10 000 (ZM10) a je tvořen pravidelnou sítí (10 x 10 m).

#### Digitální model reliéfu České republiky 4. generace (DMR 4G)

DMR 4G reprezentuje přirozený či člověkem pozměněný zemský povrch pravidelnou sítí (5 x 5 m) bodů o souřadnicích X, Y a Z (H), kde Z reprezenuje nadmořskou výšku souřadnicového systému Balt po vyrovnání s úplnou střední chybou výšky 0,3 m v odkrytém a 0,1 v zalesněném terénu. Data byla získána v letech 2009 až 2013 metodou laserového leteckého skenování. Je pravidelně aktualizován s DMR 5G a využíván k získávání informací o terénních poměrech na úrovni regionů, pro projektování komunikací, vodohospodářských staveb a modelování přírodních jevů.

#### Digitální model reliéfu České republiky 5. generace (DMR 5G)

Tento model vznikal stejně jako DMR 4G metodou leteckého laserového skenování. Liší se přesností a je vhodný pro zpracování dat o terénních poměrech na úrovni lokální, tzn. při projektování pozemkových úprav, vodohospodářských staveb a modelování přírodních jevů na lokální úrovni.

#### Digitální model povrchu České republiky 1. generace (DMP 1G)

Model znázorňuje území včetně přírodních či umělých prvků (rostlinný pokryv, stavby) formou sítě výškových bodů TIN. Data byla pořízena metodou leteckého laserového skenování v letech 2009–2013 a model je využíván například pro zjišťování škodlivin v ovzduší nebo modelování šíření radiových vln.

Ze zahraničních zdrojů je nejvýznamnější Shuttle Radar Topography Mission Digital Elevation Model, zkráceně SRTM DEM. Jedná se o model, který vznikl radarovým snímáním při misi raketoplánu Endeavour během jedenácti dní, přičemž došlo ke zmapování téměř celého světa. SRTM DEM je distribuován po čtvercích o velikosti 1° z.d. × 1° z.š. (na rovníku odpovídá přibližně území 111 × 111 km) a je dostupný ve dvou variantách:

- SRTM1 je dostupný pro USA v rozlišení 1" (přibližně 30 m na rovníku),
- SRTM3 je dostupný pro území mezi 56° j.z.š. a 60° s.z.š., které pokrývá 80 % pevniny světa, a to v rozlišení 3" (přibližně 90 m na rovníku) (Gisat ©2020).

Dalšími významnými zahraničními zdroji modelů jsou ASTER GDEM<sup>1</sup>, který vzikl spoluprací japonského Ministerstva ekonomie, obchodu a průmylu, a americké kosmické agentury (NASA), případně EU-DEM<sup>2</sup>, který je jedním z produktů programu Copernicus.

V současné praxi je pro znázornění terénu využíván rastr a tzv. Triangulated Irregular Network (TIN). Jedná se o nepravidelnou trojúhelníkovou síť utvořenou vzájemně propojenými body na základě Delaunayovy triangulace spojující středy sousedících Thiessenových polygonů. Výsledné plochy trojúhelníků pokrývají terén zemského povrchu. Výhodou je velké množství bodů v místech s vysokou variabilitou terénu. Zároveň to znamená nízký počet trojúhelníků v místech, kde je povrch poměrně jednotný. Z hlediska struktury je tato síť tvořena vektory, tudíž je schopna popsat terén v různých rozlišeních (Kumler, 1994).

Druhým způsobem současného znázornění terénu je rastr, který je složen z buněk (cell, pixel) uspořádaných do pravidelné mřížky, kde každá buňka reprezentuje určitou informaci. Tvar buněk může být trojúhelníkový, čtyřúhelníkový nebo hexagonální, přičemž nejčastějším typem je tvar čtvercový. Velikost buněk je na

*<sup>1</sup> <http://asterweb.jpl.nasa.gov/>*

*<sup>2</sup> <https://www.eea.europa.eu/data-and-maps/data/copernicus-land-monitoring-service-eu-dem>*

rozdíl od velikostí trojúhelníků v TINu u všech totožná, proto dochází k určitému zkreslení povrchu. K vytvoření rastru reprezentující terén existuje několik přístupů. Může se jednat o interpolace *Inverse Distancec Weighting (IDW),* dále *Spline* nebo *Topo to Raster* (ArcGIS Help ©2020).

Využití digitálních modelů je velmi časté napříč obory. Kromě využití pro mapování, kdy jsou z těchto dat získávány tématické informace, lze model využít například jako podklad pro projektování komunikací, při těžbě, v přírodních vědách jako je pedologie či meteorologie, nebo pro vojenské aplikace (Naser et al., 2005).

#### <span id="page-29-0"></span>3.3.3 Structure from Motion

Structure from motion (zkráceně SfM) je fotogrammetrická metoda získávání trojrozměrné struktury objetků z dvourozměrných snímků, které se vzájemně překrývají. Tato poměrně nová metoda je inspirovaná lidským viděním, neboť při pohybu dochází k promítáním 2D obrazu na lidskou sítnici a dále k vytváření 3D struktur. Lidé tak jsou schopni vnímat objekty trojrozměrně jen tím, že se okolo nich pohybují.

Snímky jsou pořizovány pohybujícím senzorem, přičemž jsou kombinovány rovnoběžné a konvergentní osy záběru. Princip vychází ze stereoskopické a průsekové fotogrammetrie. Při pohybu senzoru dochází k vytvoření posloupnosti snímků a následné trojrozměrné struktuře. Je tedy vyžadován vysoký překryv kvalitních snímků. Geometrie předmětu a pozice kamery jsou prováděny automaticky srkze identifikaci shodných bodů na snímcích (Westoby et al., 2012). Schéma SfM je znázorněno obrázkem 4.

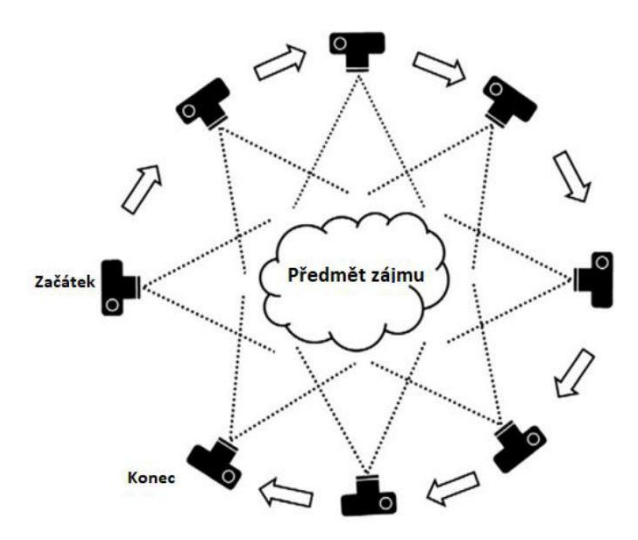

<span id="page-29-1"></span>*Obrázek 4 Schéma metody Structure from Motion (Westoby et al., 2012), upraveno*

Ze snímků získaných s využitím bezpilotních prostředků lze tímto algoritmem vygenerovat podrobné topografické modely. V současnosti existuje na trhu několik specializovaných softwarů, například Pix4D, Aerogis či volně dostupný Bundler. Tento algoritmus je díky velkému překryvu vstupujících snímků schopen rekonstruovat prvky vnější i vnitřní orientace fotoaparátu. Výsledkem je uspořádání snímků a generované bodové mračno (obrázek 5) sestávající z identických bodů o přesné poloze (souřadnice X, Y Z), které lze dále zhušťovat (obrázek 6), eventuelně ortofotomozaika. Ke georferencování jsou využity vlícovací body, které jsou přesně zaměřovány. Počet těchto bodů se liší vzhledem k typu bezpilotního prostředku, kameře, podmínkám dané lokality a použitého software (Tomaštík et al., 2017). Přesnost 3D rekonstrukce terénu pomocí metody SfM je srovnatelná s modely vytvořenými z dat získanými laserovým skenováním (Nex et Remodino, 2014).

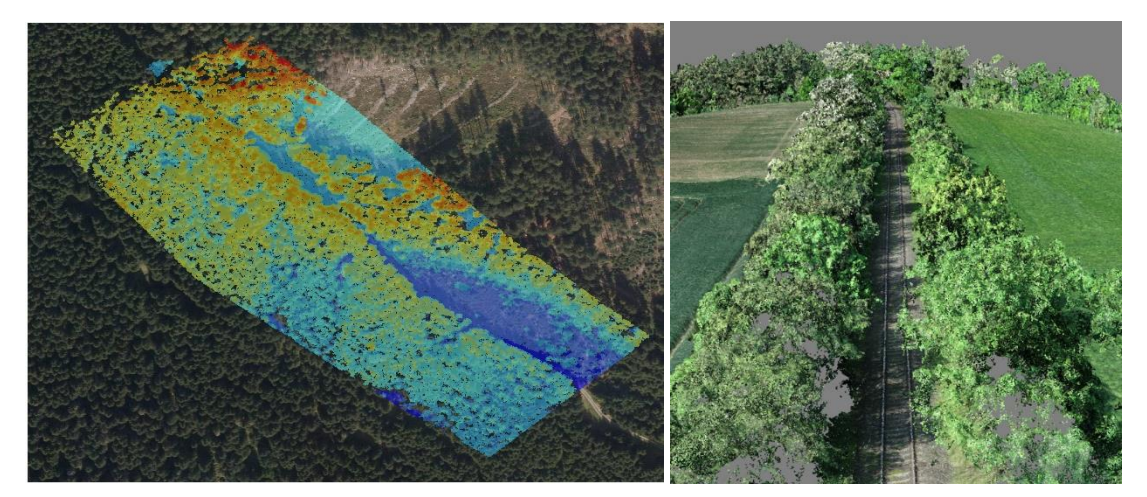

*Obrázek 5 Bodové mračno na podkladu ortofotosnímku, zdroj: vlastní*

*Obrázek 6 Zhuštěné bodové mračno, zdroj: vlastní*

#### <span id="page-30-0"></span>3.3.4 Spektrální odrazivost vegetace

Vegetace, stejně jako jakákoliv jiná látka na zemském povrchu, se vyznačuje určitou spektrální charakteristikou. Díky znalosti těchto elektromagnetických vlastností látek (odrazivost a emisivita) lze stanovit, o jakou látku se jedná a v jakém se nachází stavu. Senzory DPZ jsou dále schopny zachytit energii slunečního záření, která je od látek odrážena.

Odrazivost vegetace je dána zejména skrze listy rostlin, konkrétně několikanásobným odrazem uvnitř listu a schopností barviv v listu dobře pohlcovat blízké infračervené záření. Spektrální vlastnosti určuje celulóza, lignin, buněčná tekutina, cukry, oleje a proteiny, dále struktura a stáří listu (Halounová et Pavelka,

2005). Obrázek 7 znázorňuje křivku odrazivosti v závislosti na oblasti vlnových délek, struktury vegetace a biochemických parametrů.

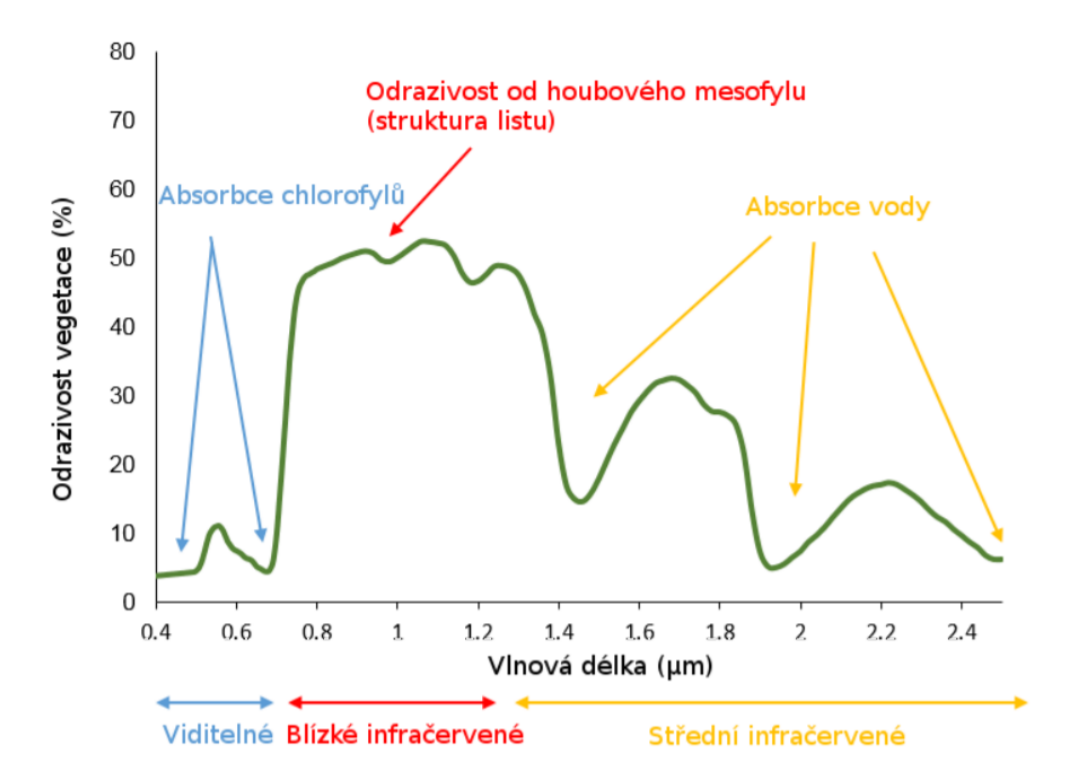

*Obrázek 7 Křivka odrazivosti vegetaci v různých oblastech vlnových délek (Lukeš et al., 2018)*

<span id="page-31-0"></span>Pro získání informací o stavu vegetace se používají tzv. vegetační indexy, což jsou algoritmy popisující odrazivost záření v různých částech elektromagnetického spektra. Indexů existuje celá řada a jejich využití závisí na potřebách zpracovatele. Mezi nejpoužívanější indexy patří NDVI (Normalized Differce Vegetation Vindex), dále SAVI (Soil Adjusted Vegetation Index), GAI (Green Area Index) nebo LWCI (Leaf Water Content Index) (Honkavaara et al., 2013).

NDVI funguje na principu odrazivosti dopadajícího světla od listů. Je vyjádřen poměrem odrazivosti povrchu v červeném (R) (hodnoty 0,6-0,76 µm) a blízkém infračerveném (NIR) (0,76–1,4 μm) oblasti spektra, čímž lze získat informace o stavu a vegetačních podmínkách rostlin (Honkavaara et al., 2013). Zelená barva listů dobře pohlcuje jak viditelnou, tak blízkou infračervenou část spektra.

Výpočet probíhá dle vzorce:

$$
NDVI = \frac{R_{NIR} - R_R}{R_{NIR} + R_R}
$$

RNIR – Hodnota odrazivosti v blízkém infračerveném pásmu

 $R_R$  – Hodnota odrazivosti v červeném pásmu viditelného spektra

NDVI je využíván v době vegetační sezóny a je schopen zachytit zhoršení zdravotního stavu vegetace ještě dříve, než je změna okem viditelná. Index nachází velké uplatnění v oblasti ekologie rostlin, neboť je vhodný pro mapování a predikci negativních vlivů způsobených změnou klimatu (Honkavaara et al., 2013).

# <span id="page-33-0"></span>4 Metodika

Tato kapitola sestává z detailního popisu kroků vedoucích k vytvoření výsledné databáze zhodnocující potencionálně nebezpečné porosty. Zjednodušené schéma znázorňující tento proces je na obrázku 8.

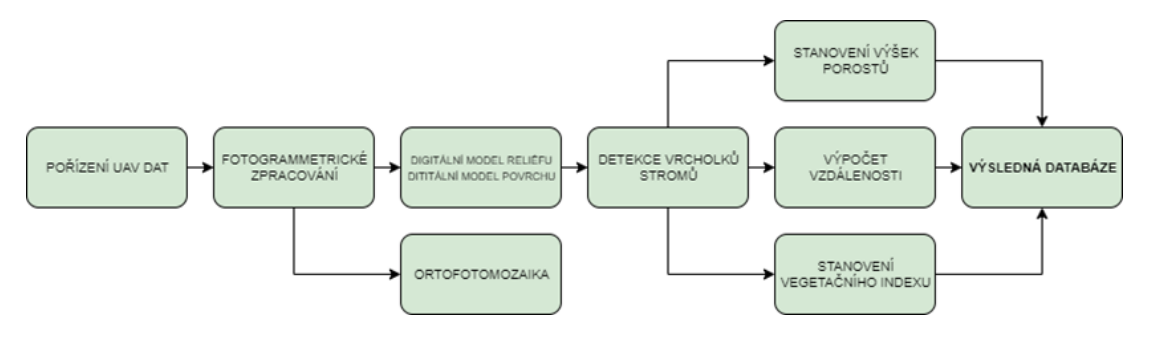

*Obrázek 8 Schéma zpracování dat, zdroj: vlastní*

<span id="page-33-2"></span>Schéma popisuje postup požízení dat bezpilotním prostředkem, kterému předchází předletová příprava. Dalším krokem je zpracování získaných dat fotogrammetrickou metodou Structure from Motion, kde výstupem jsou tři komponenty – DMR, DMP a ortofotomozaika. S využitím patřičného software jsou dále tyto modely zpracovány a z nich detekovány jednotlivé vrcholky stromů. Stanovením jednotlivých parametrů, jako je výška porostu, jeho vzdálenost od dopravní infrastruktury, případně zdravotní stav, dojde postupně k vytvoření obsáhlé atributové tabulky, kterou lze dále generovat a vytvořit tak databázi, která přehledně shrnuje všechny získané informace, ze kterých lze vyvodit potencionálně nebezpečné dřeviny.

## <span id="page-33-1"></span>4.1 Použité přístroje a software

#### HAGLOF Vertex IV

Digitální výškoměr HAGLOF Vertex IV (obrázek 9) je přístroj sloužící k zaměřování výšek, vzdáleností, úhlů a okolní teploty, a je nejčastěji využíván v lesnictví k měření stromů. Funguje na principu trigonometrických funkcí a odrazu ultrazvukového signálu. Přístroj má dosah okolo třiceti až čtyřiceti metrů. Přesnost měření může být ovlivněna okolní teplotou, vlhkostí, hlukem a tlakem. Z tohoto důvodu je před použitím nutná kalibrace přístroje. Při vhodném nastavení a zaměření se přesnost měření pohybuje v rozmezí 0-0,5 m.

Samotné měření výšek probíhá s využitím aktivní odrazky, tzv. transponderu, který přijímá a odráží ultrazvukový signál, a je obvykle umisťován ke stromu nebo na něj do výšky 1,3 metrů. Optimální vzdálenost pro zaměření je obvykle ta, která odpovídá výšce měřeného objektu. Vždy však závisí na lokálních podmínkách, zejména na terénu. Při zaměřování je nutné držet přístroj ve vodorovné poloze a nenaklánět jej do strany, aby nedošlo ke zkreslení úhlů. Nákres měření je na obrázku 10.

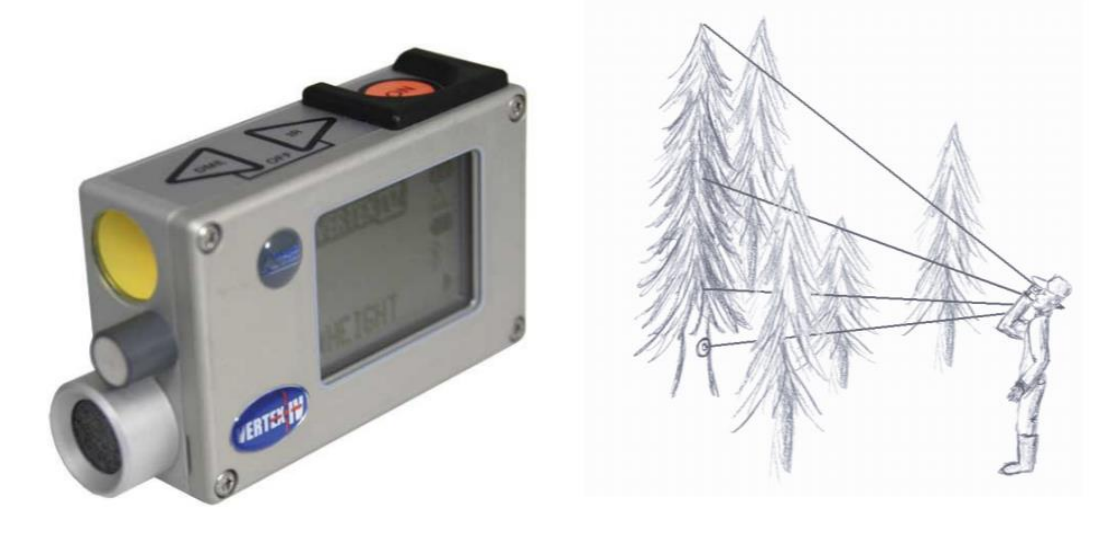

*Obrázek 10 Ukázka měření přístrojem HAGLOF Obrázek 9 Přístroj HAGLOF Vertex IV (Häglof Vertex Vertex IV (Häglof Vertex manual, 2007) manual, 2007)*

#### DJI Phantom 4 pro

Poloprofesionální bezpilotní letoun DJI Phantom 4 patří mezi kvadrokoptéry, jeho váha je 1,4 kg a rozpětí bez vrtulí 35 cm. Dron je vhodný pro využití na lokalitách s rozlohou menší než 15 ha, neboť je jeho výdrž v letu přibližně 30 minut. Letoun je vybaven standardní RGB kamerou s vysokým rozlišením. Pro sledovaná území byla využita upravená běžná kamera, konkrétně byl na snímací plochu zpřístupněn průchod blízkého (near) infračerveného záření o vlnové délce v rozmezí 0,76–1,4 µm, a senzor byl tedy schopný pořizovat snímky i v NIR pásmu.

#### ESRI ArcGIS

Pro účely práce bylo vytvoření algoritmu zpracováno v prostředí ESRI ArcGIS 10.7. s využitím extenze Spatial Analyst. Přesný popis použitých nástrojů je specifikován níže.

# <span id="page-35-0"></span>4.2 Pořízení a zpracování dat

Data byla pořizována na třech lokalitách – na části úseku dálnice D6 a části železnic u obcí Šluknov a Neutonice. Veškeré snímky byly zpracovány fotogrammetrickou metodou Structure from Motion, na základě které byla vygenerována bodová mračna obsahující informace o X, Y a Z souřadnicích. Na základě obrazové korelace byla bodová mračna zhuštěna a následně provedena 3D rekonstrukce objektů. Zahuštěné bodové mračno úseku dálnice D6 je znázorněno na obrázku 11. Z klasifikovaných bodových mračen byly následně vytvořeny DMP a DMR. Ukázka rozdílností modelů je znázorněna obrázkem 12.

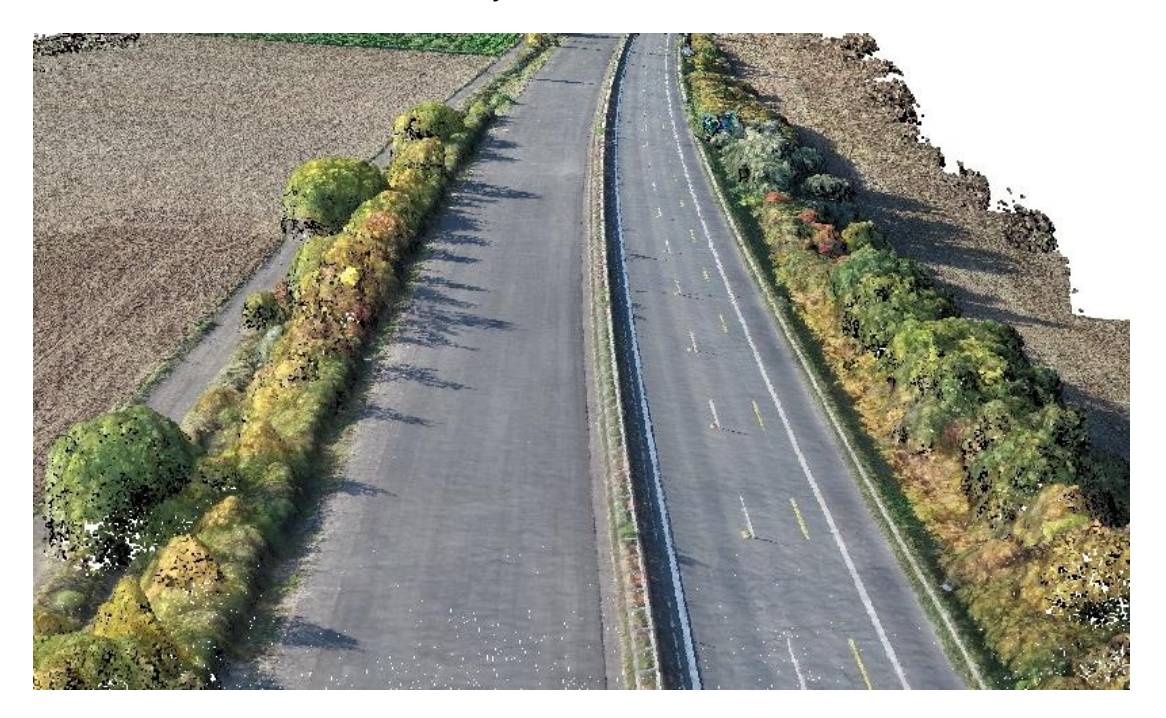

*Obrázek 11 Zhuštěné bodové mračno komunikace s vegetací, zdroj: vlastní*

<span id="page-35-1"></span>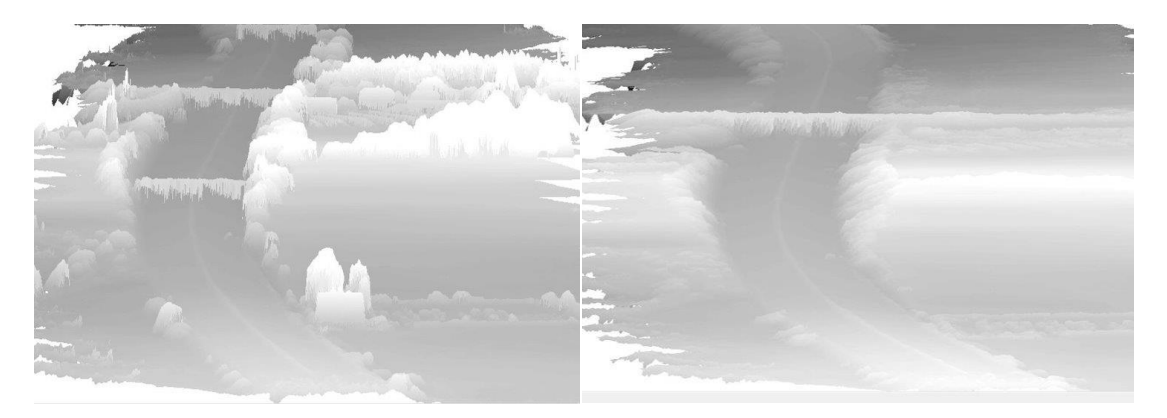

*Obrázek 12 Ukázka rozdílu DMP (vlevo) a DMR (vpravo) na úseku dálnice, zdroj: vlastní*

## <span id="page-36-0"></span>4.3 Detekce stromů

Algoritmus detekce stromů byl vypracován v prostředí ESRI ArcGIS 10.7. Pro detekování jednotlivých stromů je nutné vytvoření normalizovaného digitálního modelu povrchu (nDMP). Ten vzniká odečtením DMR od DMP použitím nástroje *Minus* a znázorňuje tak pouze výšky porostu v rovině. Při odečítání modelů obvykle vznikají nepřesnosti a výsledný model může nabývat záporných hodnot. Pro eliminaci těchto propadů v terénu je dalším krokem použití nástroje *Set Null*, který vymaže uživatelem zadané hodnoty. Na obrázku 13 je znázorněn příklad nDMP v CHKO Jeseník, kde detekovaná zem znázorňující cestu, má hodnotu 0 a je reprezentovaná bílou barvou. Nejnižší porost je pak označen červeně a nejvyšší zeleně.

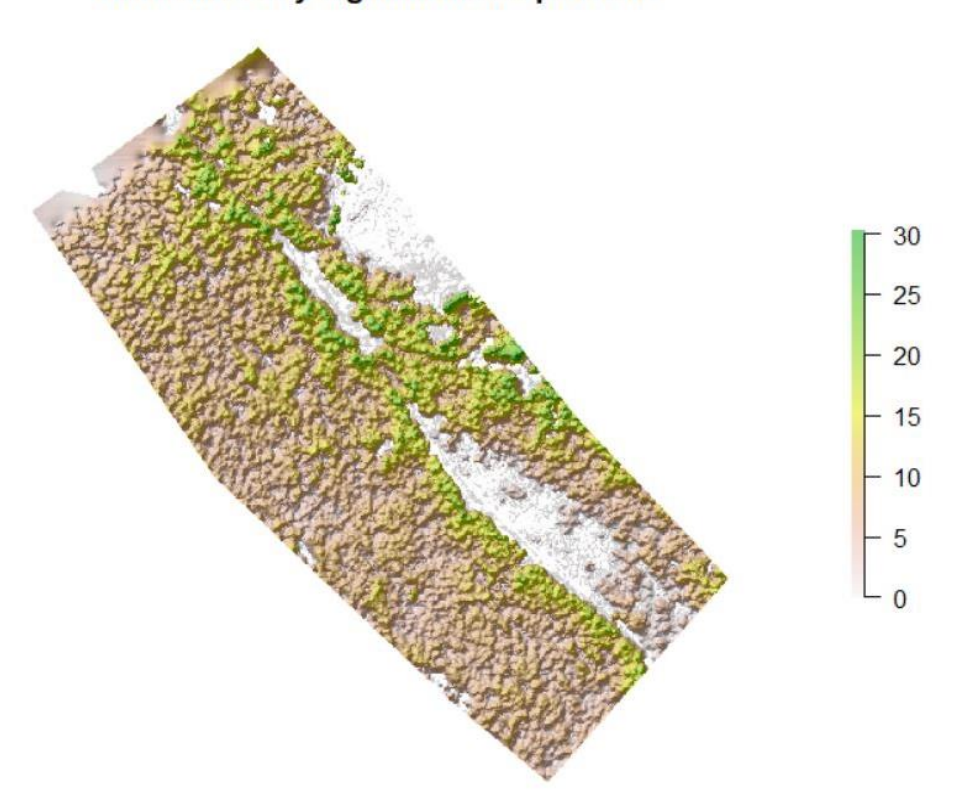

Normalizovaný digitální model povrchu

*Obrázek 13 Ukázka nDMP v softwaru RStudio, zdroj: vlastní*

<span id="page-36-1"></span>Součástí prostoru kolem komunikací jsou cedule, značky, mýtné brány, protihlukové stěny a svodidla. Z tohoto důvodu je v závislosti na dané lokalitě vhodné stanovit počáteční hodnotu nDMP. Tímto nastavením zároveň dojde k eliminaci nižší vegetace, která by mohla negativně ovlivnit probíhající detekci.

Dalším negativem může být přílišné rozlišení dat získaných s využitím bezpilotních prostředků. Při detekování korun stromů tak může nastat situace, kdy na jeden strom připadá více vrcholků. Tento jev je častý zejména u listnatých stromů, které mají rozvětvené koruny. Pro eliminaci bočních větví je vhodné na nDSM aplikovat nízkofrekvenční filtr, který chybné vrcholky redukuje, porost "zhladí" a v ideálním případě pak připadá jeden vrcholek koruny na jeden strom. Tohoto lze docílit použitím nástroje *Filter* s nastavením typu filtru *LOW*. Výstupem je tzv. výškový model korun *(*z angličtiny Canopy Height Model, zkráceně CHM).

Následuje použití fokální statistiky, která aplikuje vybranou statistickou funkci na uživatelem stanovenou velikost plovoucího okna, tzv. kernelu, čímž dojde k oddělení jednotlivých korun stromů. Nástroj *Focal Statistics* tak pro každou buňku vloženého rastru stanoví požadovanou hodnotu z hodnot sousedních buněk (*Neighborhood*). Vstupem i výstupem je rastr, uživatel je schopen měnit tvar (včetně kruhového a čtvercového) a velikost kernelu. Velikost lze zvolit buďto výčtem buněk rastru nebo mapovou jednotkou.

Vzledem ke kulatému tvaru korun stromů je na vstupující rastr CHM použit kruhový kernel o hodnotách v řádech metrů dle průměrné šířce korun dřevin na daném zájmovém území. Nastavení statistiky na typ *Maximum* zaručí vybírání nejvyšší hodnoty z daného okolí*.* Výstupem je pak rastr reprezentující jednotlivé stromy.

S využitím *Raster Calculatoru* je s podmínkovou funkcí *Con* možné nahradit totožné hodnoty v rastru CHM hodnotami z rastru z fokální statistiky číslem 1. Dále je nutné převést rastr na body, neboť výsledkem detekce by měla být bodová vrstva, kde každý bod reprezentuje jeden strom. Toho lze docílit nástrojem *Raster to Point,* který převede buňky rastru na jednotlivé body. Výstupem je tedy bodová vrstva detekovaných stromů s přesnou informací o poloze – souřadnice X a Y.

#### <span id="page-37-0"></span>4.3.1 Další způsoby detekce stromů

Jedním z možných přístupů k detekci stromů je využití tzv. R packages (balíčků), které lze zdarma stáhnout a využívat. Jedná se o balíčky navržené primárně pro využití dat získané metodou LiDAR, která funguje na principu laserového skenování objektů. Balíčky lidR, rLiDAR a ForestTools<sup>3</sup> nabízí řadu nástrojů ke zpracování dat v lesnictví. Vstupním parametrem je bodové mračno ve formátu las či laz, nebo rastr. Pro použití těchto balíčku je nutná pokročilejší znalost programovacího jazyka R.

#### lidR

Příkladem je nástroj *tree\_detection*, který funguje na stejném principu jako fokální statistika v prostředí ESRI ArcGIS, tudíž je nutné stanovení tvaru kernelu (kruhový či čtvercový) a jeho velikost. Velikost může být zadána číselnou hodnotou (v metrech) či funkcí, která se v průběhu procesu "přizpůsobuje" jednotlivým stromům (lokální maxima) dle jejich výšky. Vychází z předpokladu vzájemného vztahu mezi výškou stromu a velikostí koruny. Algoritmus je inspirován Popescu et Wynne (2004), kde je šířka koruny predikována s využitím lineární regrese a kvadratického modelu.

Dalším z nástrojů je *lastrees*, který pracuje s algoritmy pro individuální segmentaci stromů. Vstupem i výstupem je bodové mračno, které je poté doplněno o ID stromu. Příkladem takového algoritmu je *li2012* a vychází z Li et. al (2012). Algoritmus je založen na stanovení vzálenosti mezi jednotlivými korunami a bázemi stromů. Ukázka segmentace jednotlivých vrcholků je na obrázku 14.

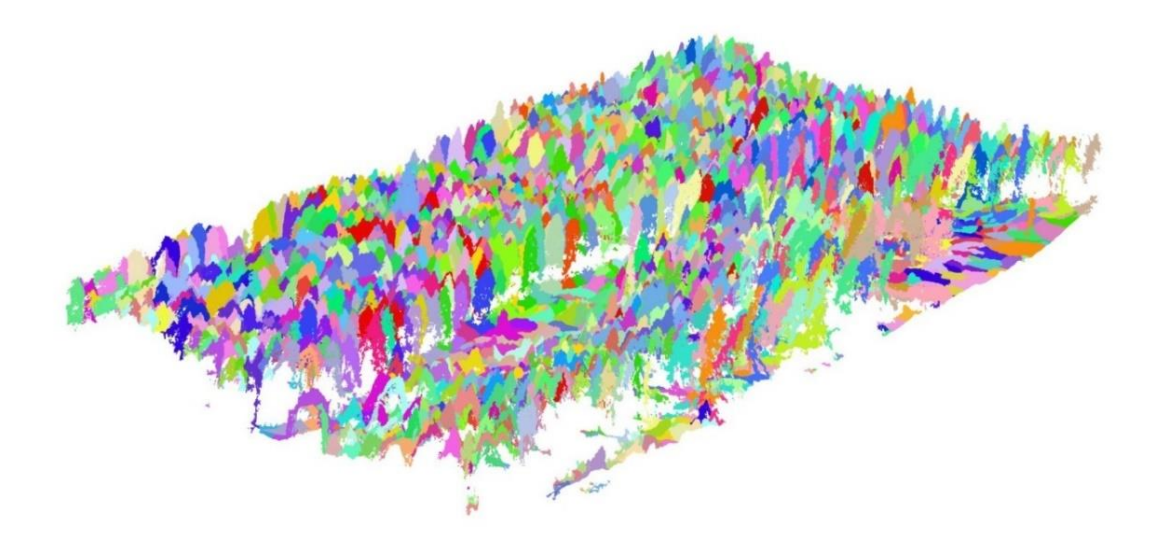

*Obrázek 14 Ukázka nástroje lastrees, zdroj: vlastní*

<span id="page-38-0"></span><sup>3</sup> *Bližší popis je k dispozici na adresách [https://CRAN.R-project.org/package=lidR,](https://cran.r-project.org/package=lidR) [https://CRAN.R-project.org/package=rLiDAR,](https://cran.r-project.org/package=rLiDAR) [https://CRAN.R-project.org/package=ForestTools.](https://cran.r-project.org/package=ForestTools)*

#### rLiDAR

Balíček rLiDAR operuje s již vygenerovaným rastrem CHM vytvořeným z bodového mračna. Nástroj *FindTreesCHM* využívá čtvercový kernel o libovolné velikosti. Výsledkem je databáze s ID, souřadnicemi a výškami jednotlivých stromů.

#### ForestTools

Balíček ForestTools je vhodný pro detekci dominantních vrcholků stromů a ohraničení jejich korun. Vstupem je rastr CHM a stejně jako předchozí balíčky, i tento využívá k detekci vrcholků stromů algoritmus *variable window filter* vytvořen Popescu and Wynne (2004), tedy kernel, který se postupně pohybuje po rastru a v rámci jednotlivých oken vyhledává nejvyšší hodnoty, které poté definuje jako vrcholky. Velikost tohoto okna je variabilní a mění se v důsledku výšky, jakožto hodnoty buněk, neboť se předpokládá, že vyšší stromy mají automaticky větší korunu.

Detekce vrcholků korun porostu v zápoji může být nepřesná, z tohoto důvodu byl vytvořen postup segmentace jednotlivých korun stromů s využitím nástroje *watershed*, který pracuje s obrácenými hodnotami modelu terénu. Výstupem je rastr, kde má každá koruna stromu jedinečnou hodnotu buňky.

## <span id="page-39-0"></span>4.4 Stanovení jednotlivých parametrů

#### <span id="page-39-1"></span>4.4.1 Výška porostu

Výška jednotlivých objektů je stanovena již při odečtení digitálních modelů a vytváření CHM. Je ovšem nutné tyto hodnoty vhodně přiřadit k jednotlivým detekovaným stromům, čehož lze docílit nástrojem *Extract Values to Point,* kde vstupem je bodová vrstva detekovaných stromů a rastr CHM. Tento nástroj převede jednotlivé hodnoty výšek z modelu (souřadnice Z) do již existující bodové vrstvy stromů. Použitím nástroje dojde v atributové tabulce vrstvy k vytvoření nového sloupce s názvem *RASTERVALU*. Výstupem je bodová vrstva detekovaných stromů doplněna o informace o výškách jednotlivých dřevin.

#### <span id="page-39-2"></span>4.4.2 Vzdálenost porostu od komunikace

Ke zjištění vzdálenosti vegetace od dopravní infrastruktury je nutné nejdříve vytvoření liniové vrstvy reprezentující danou komunikaci. Linii je vhodné vést osou komunikace a dle potřeby lze okolí ní vytvořit obalovou zónu dle šířky komunikace tak, aby pokryla celou plochu infrastruktury.

Vzdálenost vegetace od komunikace lze stanovit s využitím nástroje *Near*, který je schopen vypočítat vzdálenost jednotlivých prvků. Vstupem je nově vytvořená polygonová (buffer) nebo liniová vrstva komunikace a bodová vrstva reprezentující stromy. U této vrstvy dojde v atributové tabulce k automatickému vytvoření samostatného sloupce *NEAR\_DIST* s údajem o vzdálenosti každé dřeviny od kraje či středu komunikace.

Posledním krokem je výběr těch dřevin, jejichž výška přesahuje vzálenost od komunikace. Nástrojem *Select*, do kterého vstupuje vrstva stromů, lze pod podmínkou *RASTERVALU > NEAR\_DIST* vybrat potencionálně nebezpečné stromy. Tedy ty, které by svým případným pádem zasáhly do prostoru komunikace.

Na případný pád dřeviny do prostoru dopravní infrastruktury má vliv také její umístění vůči komunikaci, tedy zda roste v náspu či zářezu, jak je znázorněno na obrázku 15. V případě, kdy jsou hodnoty nadmořských výšek báze dřeviny a dané komunikace rozdílné, je nutné výšku porostu o tuto hodnotu navýšit či ponížit, zohlednit tak do výpočtů okolní terén a započítat jeho konfiguraci. Toho lze docílit zjištěním nadmořské výšky v místě komunikace, tzn. v místě bufferu či linie, a nadmořské výšky stromu (h1-h2).

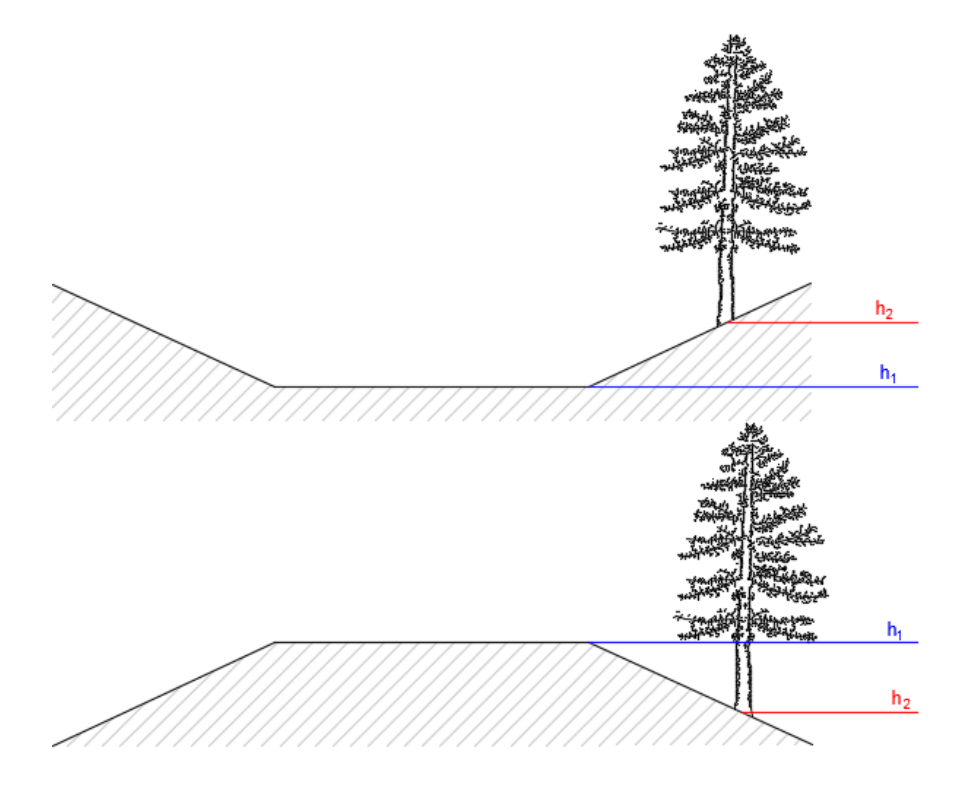

*Obrázek 15 Znázornění rozdílu nadmořských výšek komunikace a stromu, zdroj: vlastní*

<span id="page-40-0"></span>Podobná situace může nastat u podjezdů, kde je významný rozdíl mezi nadmořskou výškou reliéfu a povrchu. Zohlednění terénu a započítání jeho konfigurace lze použitím nástroje *Generate Near Table*, kde vstupem je komunikace (linie či buffer) a detekované stromy, a výstupem tabulka obsahující informace o vzdálenostech stromů od komunikace. Tabulka dále slouží jako vstup do nástroje *Make XY Event Layer*, který z výsledků vytvoří novou vrstvu. Následně je nutné pro každý strom získat nadmořskou výšku bodů, které jsou co nejblíže komunikaci. K tomu je opět použit nástroj *Extract Values to Points*, do kterého vstupuje nově vytvořená vrstva bodů a DMR. Použitím nástroje *Sample* lze vygenerovat tabulku s těmito hodnotami a následně ji nástrojem *Join Field* propojit s výstupem extrahovaných bodů do nového sloupce atributové tabulky. Sloupec je přidán nástrojem *Add Field* a následně je do něj funkcí *Calculate Field* dopočítán rozdíl nadmořských výšek. Postup včetně použitých nástrojů je znázorněn obrázkem 16.

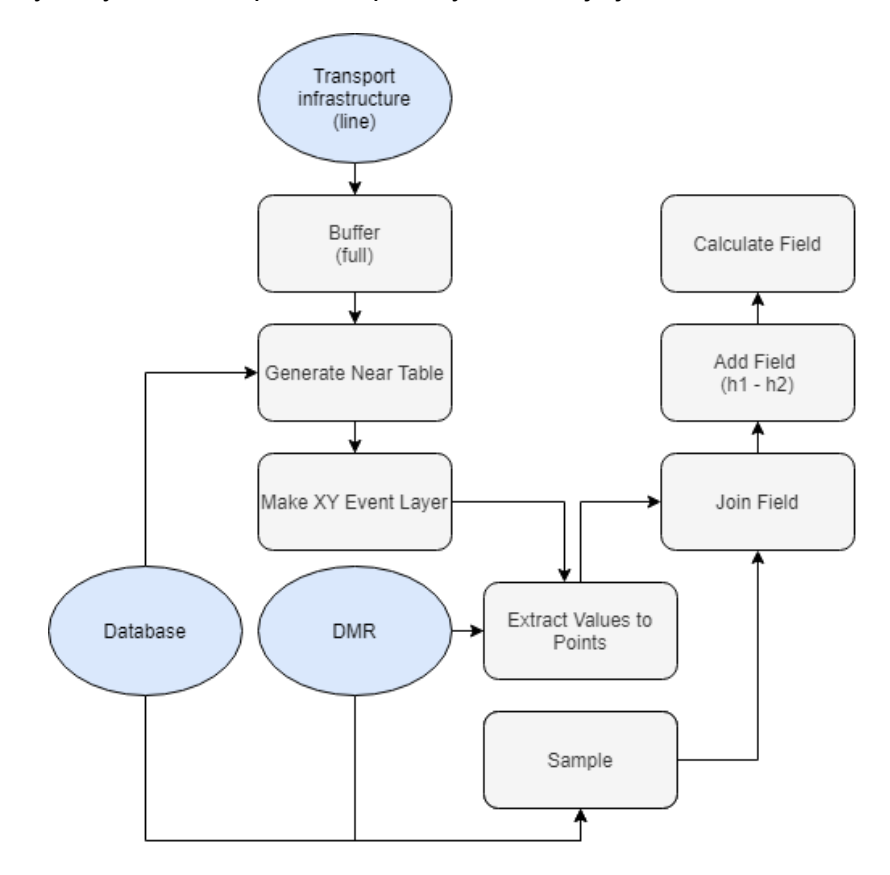

*Obrázek 16 Zjednodušené schéma zpřesnění databáze, zdroj: vlastní*

#### <span id="page-41-1"></span><span id="page-41-0"></span>4.4.3 Stanovení zdravotního stavu

Metoda zjištění zdravotního stavu vychází z Klouček et al. (2019) a je založena na stanovení vegetačních indexů – Greenness Index pro hodnoty z RGB snímků, a Normalized Difference Vegetation Index (NDVI) pro hodnoty z multispektrálních snímků. Použití této metody je vhodné zejména při

dlouhodobějším monitorování porostu, neboť rozdílem vegetačních indexů za minimálně dvě sledovaná období lze zjistit, zdali byly stromy oslabeny či nikoliv.

Pro získání informace o zdravotním stavu stromu je nutné ohraničení jednotlivých korun porostů. Toho lze docílit použitím nástroje *Buffer*, který okolo jednotlivých bodů vrstvy stromů vytvoří kruhový polygon o zadané hodnotě dle velikosti koruny. Velikost korun se liší dle zájmového území, doporučuje se však zvolit hodnoty od 0,5 do 1 m.

Jednotlivá klasifikace poté probíhá na základě tzv. prahování (anglicky *thresholding*). Jedná se o metodu segmentace snímků, která funguje na základě vhodného stanovení prahové hodnoty. Tyto hodnoty reprezentují různá stádia zdravotního stavu porostu a lze je rozdělit do skupin, ku příkladu na zdravý, mírně oslabený a oslabený porost. Tento postup lze do určité míry automatizovat, například s využitím nástroje *Natural Breaks (Jenks)* s nastavením dvou intervalů rozsahu vegetačního indexu, kde nižší hodnoty představují napadené stromy a vyšší hodnoty stromy zdravé*.*

## <span id="page-42-0"></span>4.5 Vytvoření databáze

Ze získaných informací o poloze, výšce, vzdálenosti od komunikace a zdravotním stavu porostu lze vytvořit databázi, kterou je možné dále zpracovat a vyhodnotit tak dřeviny, které by svým případným pádem zasáhly oblast komunikací a představují tedy riziko.

Výslednou databází je tabulka, kterou lze snadno vygenerovat z výsledné vrstvy detekovaných stromů ve formátech dBASE Table, Info tables, Text File, SDE Tables nebo File Geodatabes tables.

#### <span id="page-42-1"></span>4.5.1 Možné doplnění databáze

Pro usnadnění pravidelného monitoringu, pasportizace a údržby porostů lze výslednou databázi rozšířit o informaci umístění porostu z hlediska strany komunikace (na pravou a levou) a kilometráž.

#### Kilometráž

Pro tvorbu kilometráže je nejdříve nutné vytvoření bodové vrstvy se známým zaměřeným bodem o souřadnicích X a Y, který bude sloužit jako výchozí bod. Společně s liniovou vrstvou komunikace pak vstupuje do nástroje *Split Line at Point*, čímž dojde k rozdělení této linie v místě bodu na dvě sekce. Nástrojem *Select* lze tyto dvě sekce rozdělit na samostatné vrstvy. S využitím nástroje *Generate Points Along Lines* lze následně generovat body podél linie reprezentující jednotlivé kilometry komunikace. Následuje vytvoření nového sloupce nástrojem *Add Field*, do kterého jsou dopočítány další kilometry přičtením či odečtením výchozího známého kilometru. Nástrojem *Merge* dojde k opětovnému sjednocení obou sekcí do jedné vrstvy.

#### Informace o umístění porostu

Dalším rozšířením je doplnění databáze o informaci umístění porostu, konkrétně zdali se nachází na levé či pravé straně komunikace. Vstupní vrstvou je opět linie dané komunikace, okolo které jsou nástrojem *Buffer* vytvořeny dvě obalové zóny – na levé a na pravé straně (*Side Type LEFT a RIGHT*). Šířka bufferu je na preferencích uživatele a může mít hodnotu například 100 m. Následně je nutné vybrat stromy nacházející se v pravém či levém bufferu, čehož lze docílit použitím nástroje *Select Layer By Location*, do kterého vstupuje vrstva detekovaných stromů a pravý či levý buffer. Se zvolením *vzájemného vztahu INTERSECT*, tedy průniku obou vrstev, dojde k vyselektování pouze těch dřevin, které jsou v dané obalové zóně. Použitím nástroje *Copy Feature* poté lze vytvořit nové vrstvy, do kterých je přidán sloupec *(Add Field)* s informací o tom, na jaké straně se strom nachází *(Calculate Field).* Sloučením obou stran nástrojem *Merge* dojde k vytvoření nové vrstvy všech stromů doplněnou o informaci o umístění.

Nástrojem *Near* a následně *Join Field* lze oba postupy spojit do jedné tabulky. Výsledkem je tedy vrstva stromů, jejíž atributová tabulka obsahuje informace o tom, na jaké straně a na jakém kilometru se jednotlivé stromy nachází. Schéma postupu je znázorněno obrázkem 17.

<span id="page-44-1"></span>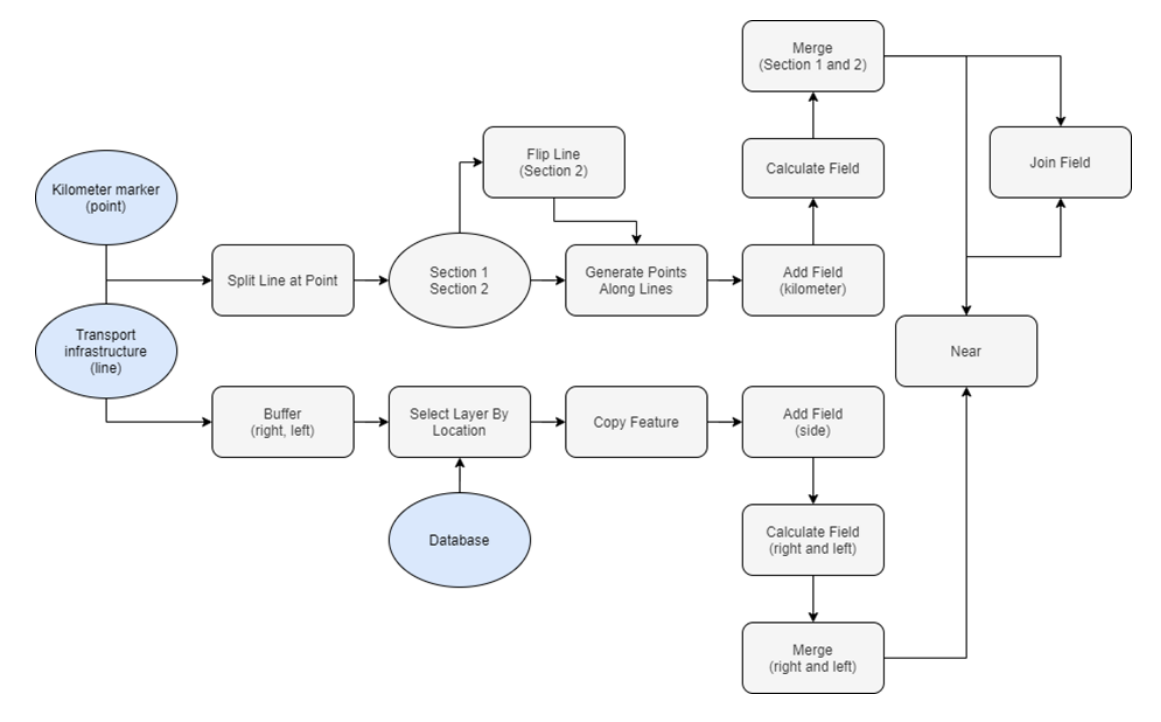

*Obrázek 17 Zjednodušené schéma doplnění databáze, zdroj: vlastní*

# <span id="page-44-0"></span>4.6 Ověření výšek stromů

K ověření přesnosti stanovování výšek porostu, které lze získat zpracováním digitálních modelů a detekcí, bylo provedeno pozemní šetření přístrojem HAGLOF Vertex IV. Pozemní měření proběhlo v areálu České zemědělské univerzity v Praze a celkem bylo zaměřeno 18 stromů – 3 jehličnaté a 15 listnatých. Jednotlivé stromy byly přístrojem měřeny vždy třikrát a výsledná výška zprůměrována. Získané výšky byly následně porovnávany s výškami detekovaných stromů z CHM, který byl vytvořen odečtením DMR z náletu bezpilotním prostředkem od DMP a poté také odečtením DMR 5G od DMP. Výsledné hodnoty jsou zapsány v tabulce 1 a jednotlivé stromy znázorněny na obrázku 18.

| číslo<br>stromu | strom        | pozemní<br>měření<br>[m] | výška stanovená s<br>DMR <sub>5G</sub><br>[m] | výška stanovená s<br><b>DMR z náletu</b><br>[m] |
|-----------------|--------------|--------------------------|-----------------------------------------------|-------------------------------------------------|
|                 | třešeň       | 13                       | 13                                            | 11,3                                            |
| $\overline{2}$  | třešeň       | 13,9                     | 13,3                                          | 11,1                                            |
| 3               | lípa v aleji | 12,8                     | 12,8                                          | 10,7                                            |
| 4               | lípa v aleji | 13,5                     | 13,8                                          | 11,7                                            |
| 5               | lípa v aleji | 14,8                     | 14,3                                          | 12,3                                            |
| 6               | lípa v aleji | 14,3                     | 14,2                                          | 12                                              |

<span id="page-44-2"></span>*Tabulka 1 Porovnání jednotlivých výšek stromů*

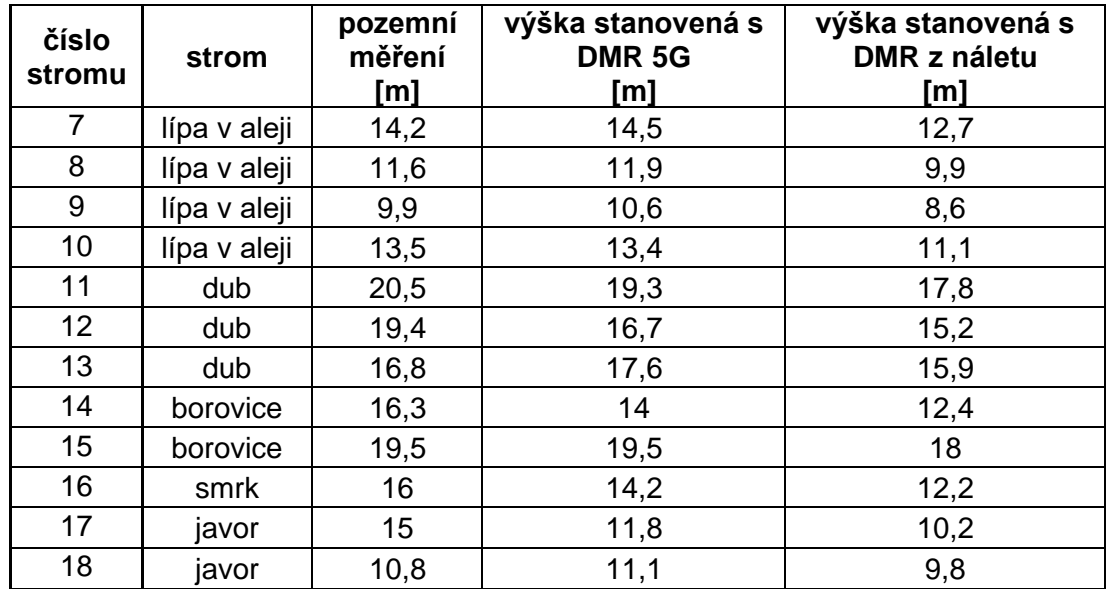

<span id="page-45-0"></span>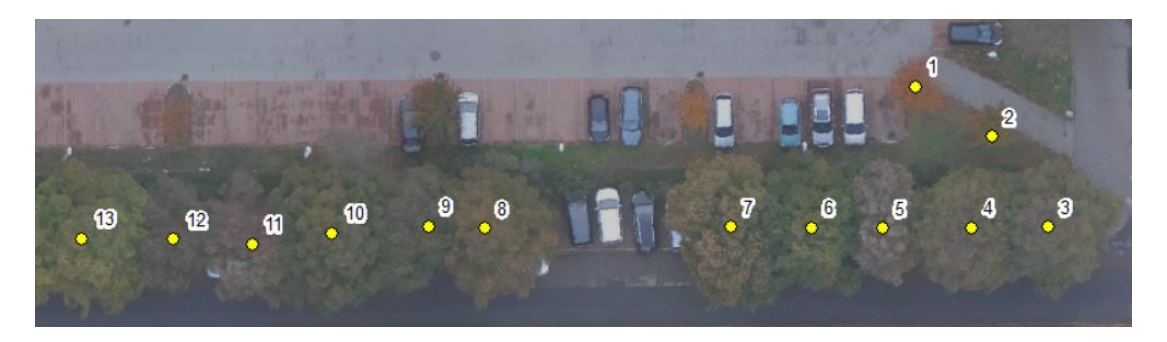

*Obrázek 18 Část porovnávaných stromů v areálu ČZU v Praze, zdroj: vlastní*

# <span id="page-46-0"></span>5 Výsledky práce

Výsledkem této práce je aplikace algoritmu pro detekci dřevin, které by svým pádem mohly potencionálně ohrozit dopravu či komunikaci samotnou. Zjednodušené souhrnné schéma použitých nástrojů v prostředí ESRI ArcGIS je na obrázku 19. Vstupem do tohoto workflow je vždy vrstva reprezentující nDSM, který je dále upraven na CHM. Aplikací fokální statistiky jsou postupně detekovány všechny dřeviny a následným dílčím zpracováním zjišťovány jednotlivé parametry, jako je výška porostu, vzdálenost od komunikace a zdravotní stav. Výstupem je přehledná databáze obsahující tyto informace, ze kterých lze dále zhodnotit rizikovost porostu. Tento postup lze rozšířit o informaci umístění dřeviny z hlediska strany komunikace. U pozemních komunikace pak navíc o kilometráž.

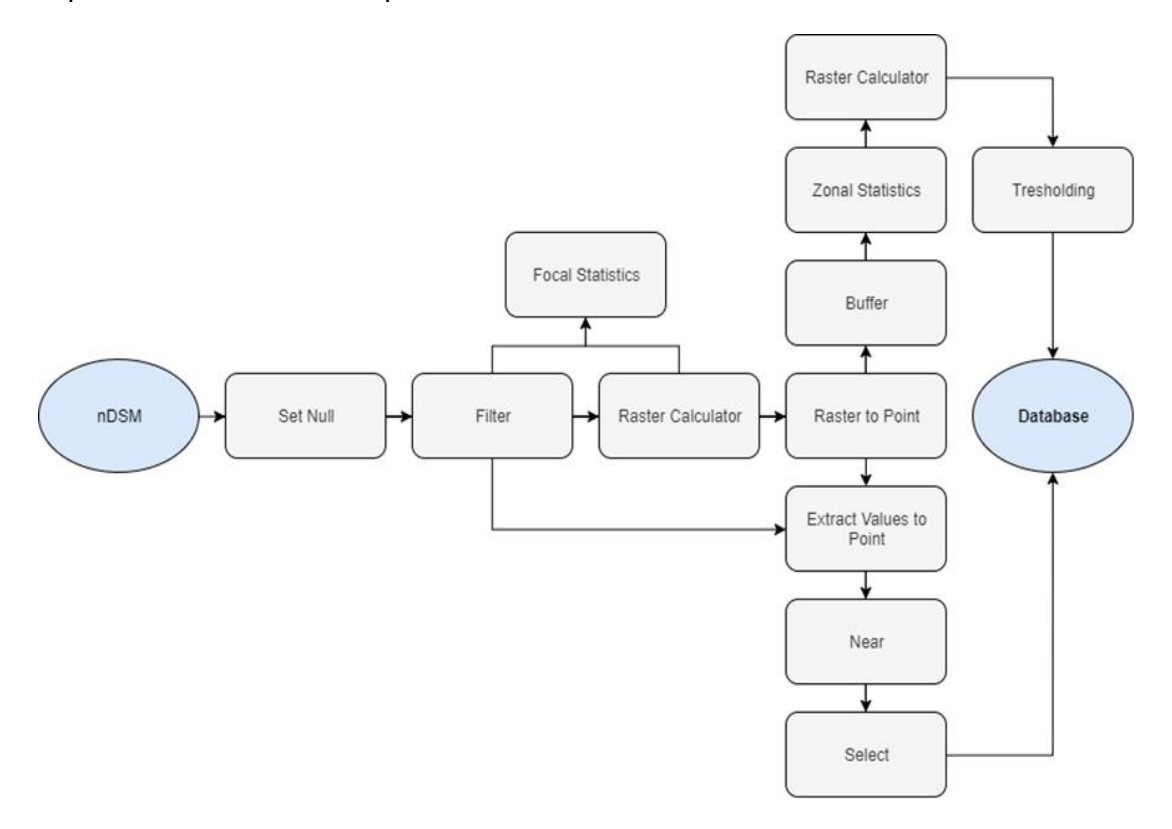

<span id="page-46-1"></span>*Obrázek 19 Souhrnné schéma algoritmu, zdroj: vlastní*

## <span id="page-47-0"></span>5.1 Ukázka použití algoritmu na konkrétních lokalitách

Algoritmus detekce a vyhodnocení potencionálně nebezpečných stromů byl aplikovanán na tři lokality – dálnici a dvě železnice.

### <span id="page-47-1"></span>5.1.1 Porosty podél dálnice D6

První zájmová lokalita je tvořena úsekem dálnice D6, konkrétně 9,0–13,5 km. Porost podél této komunikace je různorodý, na některých úsecích je tvořen hustě zapojeným porostem, jiné části jsou utvářeny spíše rozptýlenými dřevinami. Délka hodnoceného úseku je 300 m a je tvořen zejména listnatými stromy. Součástí komunikace jsou informační cedule, protihlukové stěny a mýtné brány. Ukázka ortofotomozaiky hodnoceného úseku je na obrázku 20.

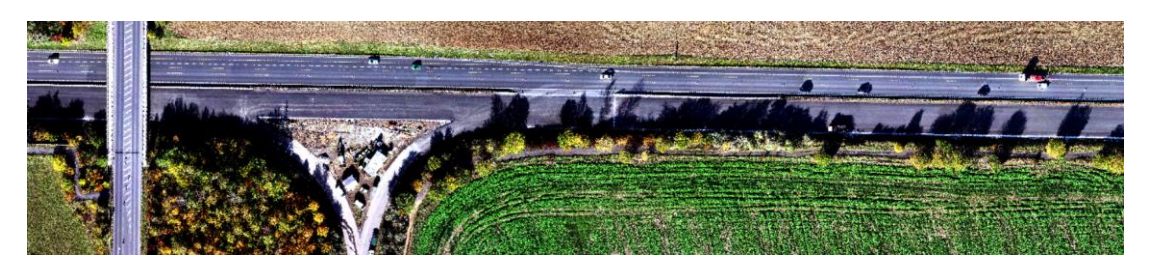

*Obrázek 20 Ukázka ortofotomozaiky na úseku dálnice D6, zdroj: vlastní*

<span id="page-47-2"></span>Nálet zájmového území proběhl na podzim roku 2019 s použitím běžné kamery a multispektrálním pěti kanálovým senzorem.

Pro tuto konkrétní lokalitu byla k vytvoření CHM stanovena minimální výška porostu 5 m. Parametry nástroje *Focal Statistics* byly dle průměru korun na lokalitě stanoveny na 2 m s maximální hodnotou statistiky.

Středem obou směrů dálnice byla vedena liniová vrstva reprezentující komunikaci. Vzhledem k šířce dálnice byla okolo těchto linií vytvořena obalová vrstva pokrývající celou plochu komunikace až ke krajnici. Toho bylo docíleno nástrojem *Buffer* o hodnotě 12,5 m. Použitím tohoto nástroje došlo k eliminaci nežádoucích prvků, které by mohly být později detekovány jako porost. Jedná se o protihlukové stěny, dopravní značky, cedule nebo mýtné brány (obrázek 21), která byla algoritmem posléze detekovaná (obrázek 22).

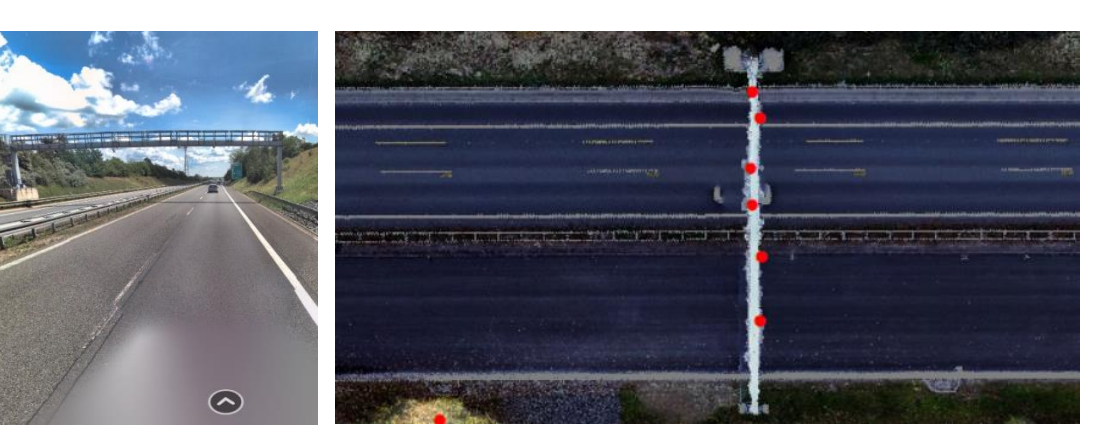

*Obrázek 21 Mýtná brána, zdroj: Panorama, Seznam.cz a.s***.**

*Obrázek 22 Detekovaná mýtná brána, zdroj: vlastní*

Použitím algoritmu detekce stromů je výstupem databáze (tabulka 2) obsahující základní informace, jako je ID každého stromu, jeho výška a vzdálenost od krajnice. Dále je databáze rozšířena o rozdíl nadmořských výšek komunikace a báze stromu, a o zhodnocení možného rozdílu na stanovenou výšku porostu. Databáze obsahuje informaci o umístění porostu z hlediska strany a kilometráž. Stromy vyhodnocené jako potencionálně nebezpečné jsou označeny červeně na obrázku 23.

Následně byl na daném úseku zhodnocen zdravotní stav porostu dle postupu Klouček et al. (2019) a výsledek byl zaznamenán do tabulky.

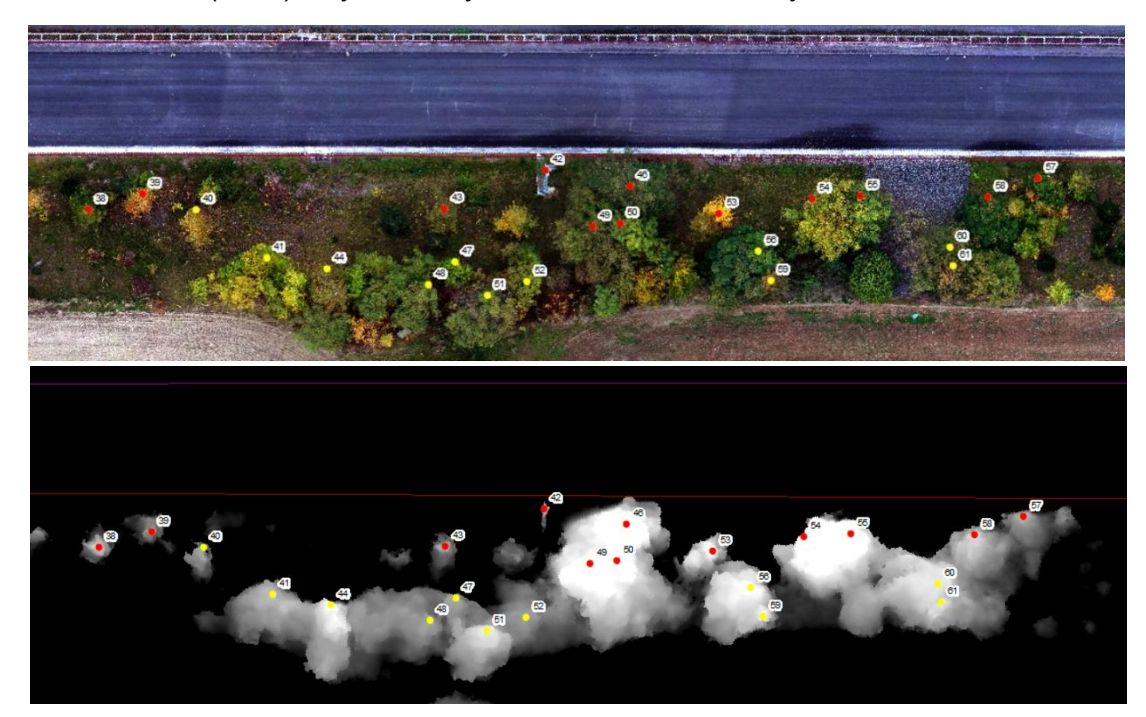

*Obrázek 23 Ukázka detekovaných stromů na ortofotomozaice (nahoře) a DMP (dole), zdroj: vlastní*

Dle tabulky 2 je patrné, že na sledovaném úseku byla polovina stromů vyhodnocena jako potencionálně nebzepečná, neboť jejich výška přesahuje vzdálenost ke krajnici komunikace. Po přičtení rozdílu nadmořských výšek došlo u čtyř stromů k převýšení výšky nad vzdáleností. Konkrétně se jedná o porosty s ID 40, 56, 59 a 60. Po zhodnocení zdravotního stavu byl jako oslabený vyhodnocen strom s ID 53. Sedm dřevin bylo vyhodnoceno jako mírně oslabené a zbylých 15 stromů jako zdravé. Ukázka porostů v nepravých barvách je na obrázku 24.

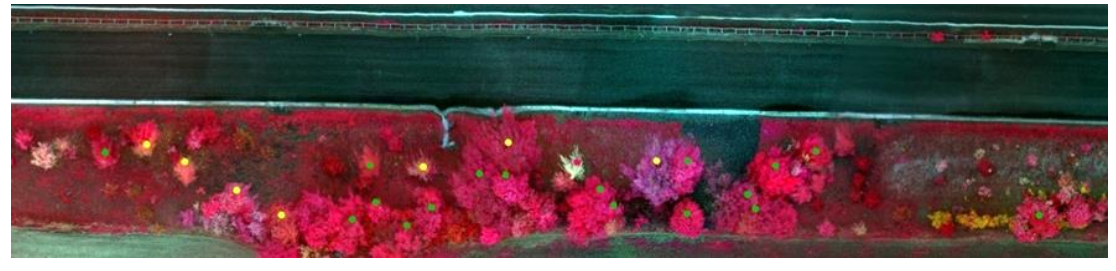

*Obrázek 24 Ukázka detekovaných stromů v nepravých barvách, zdroj: vlastní*

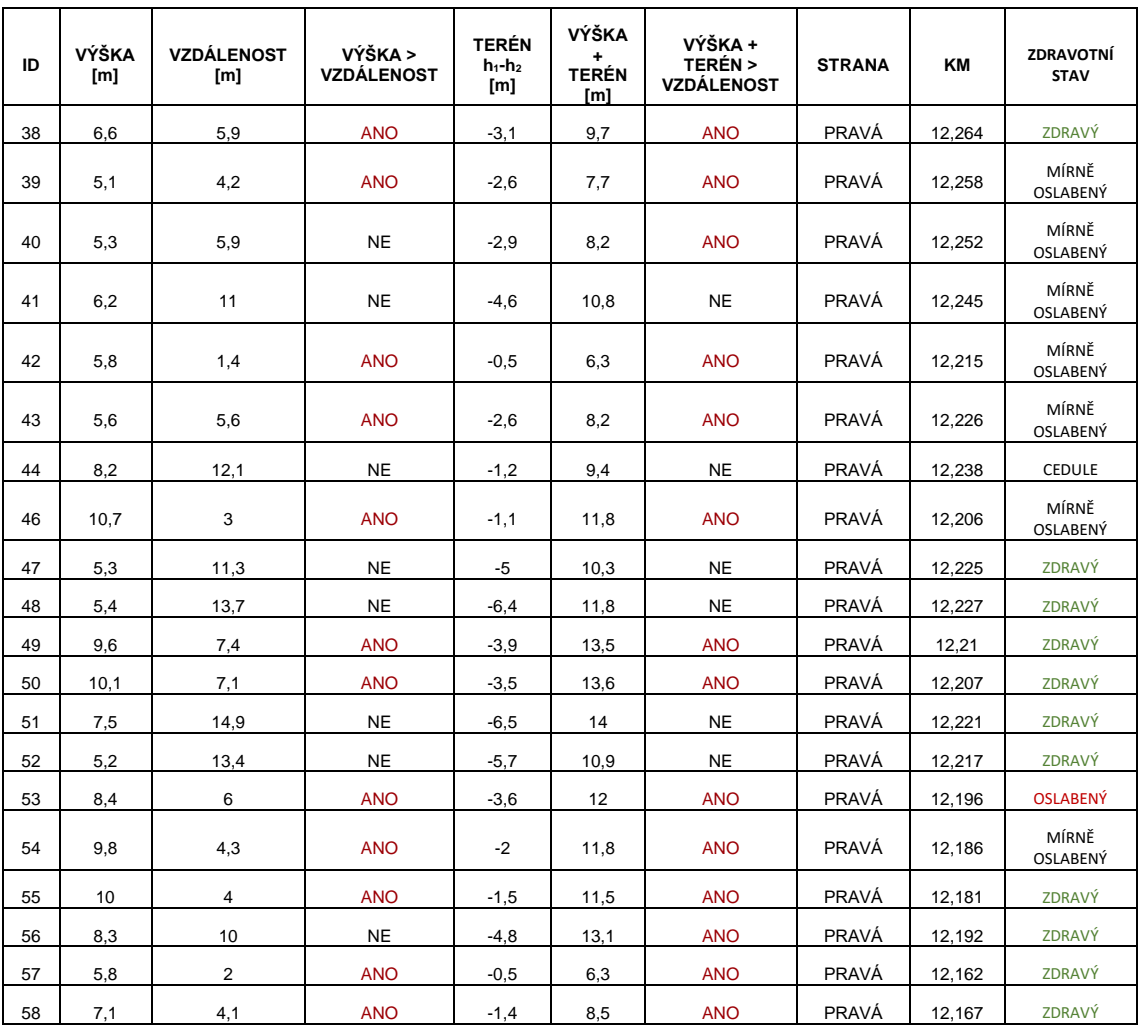

<span id="page-49-1"></span><span id="page-49-0"></span>*Tabulka 2 Ukázka výsledné databáze na úseku dálnice D6*

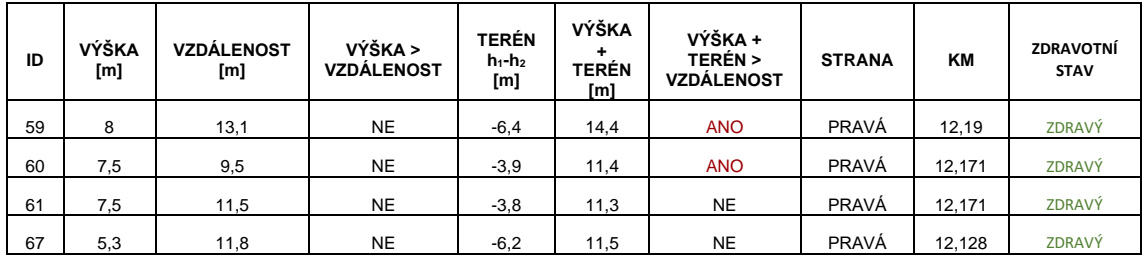

### <span id="page-50-0"></span>5.1.2 Porosty podél železnice

#### Lokalita Šluknov

Druhou zájmovou lokalitou je část úseku železnice v blízkosti obce Šluknov. Nálet území proběhl v zimě roku 2019 s využitím běžné kamery. Porost je spíše homogení a je tvořen převážně vzrostlými jehličnany. Železnice je vedená hustým porostem v zápoji.

Pro tuto konkrétní lokalitu byla k vytvoření CHM stanovena minimální výška porostu 2 m. Nastavení nástroje *Focal Statistics* bylo dle průměru korun na lokalitě stanoveno na 3 m s maximální hodnotou statistiky.

Středem železnice byla vedena liniová vrstva reprezentující komunikaci. Vzhledem k šířce pražců byla okolo této linie vytvořena obalová vrstva pokrývající celou plochu kolejí. Toho bylo docíleno nástrojem *Buffer* se zadanou hodnotou 1 m.

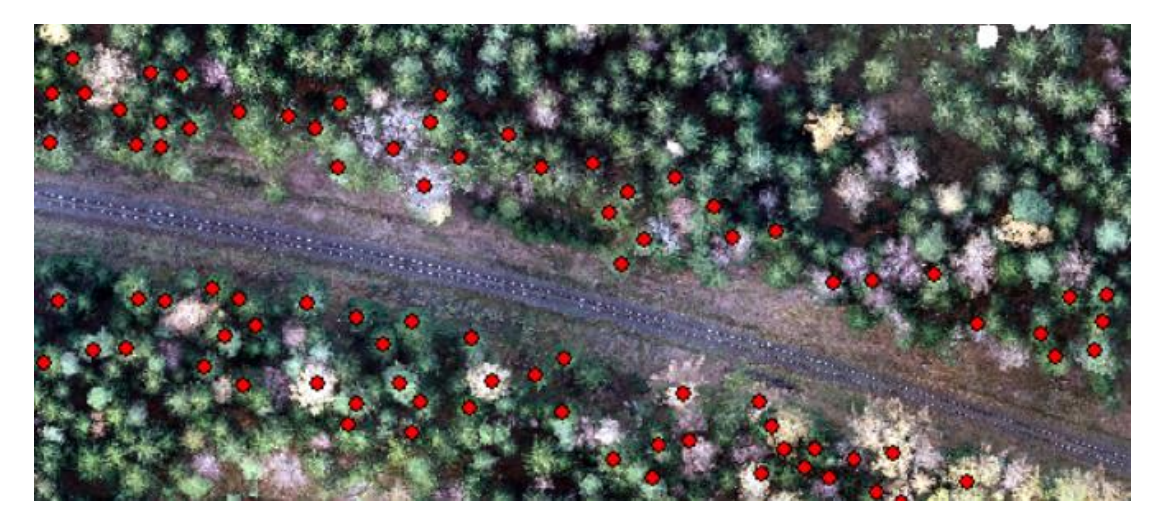

*Obrázek 25 Potencionálně nebezpečné stromy v okolí železnice, zdroj: vlastní*

<span id="page-50-1"></span>Vzhledem k bezprostřední blízkosti stromů a železnice byla téměř většina detekovaného porostu vyhodnocena jako potencionálně nebezpečná, jak je patrné z obrázku 25. Z tohoto důvodu je níže zhodnocena část úseku s porostem nižšího vzrůstu. Potencionálně nebezpečné dřeviny jsou znázorněny červeně na obrázku 26, nerizikové pak žlutě. Informace o těchto porostech jsou uvedeny v tabulce 3. Rozdíl nadmořských výšek je v tomto případě zanedbatelný, neboť se železnice nachází ve stejné nadmořské výšce jako vzrostlé stromy a případný pád dřeviny, nebo její části, do komunikace neovlivňuje.

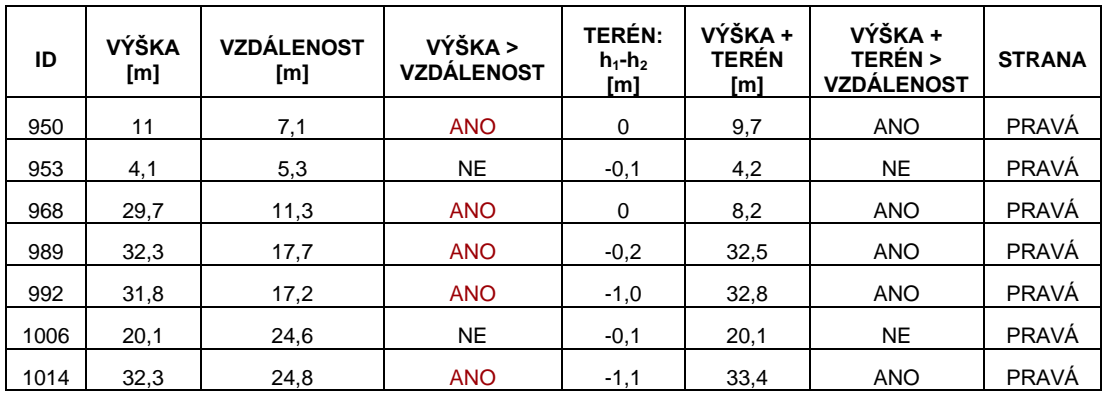

<span id="page-51-0"></span>*Tabulka 3 Ukázka výsledné databáze na zájmové lokalitě Šluknov*

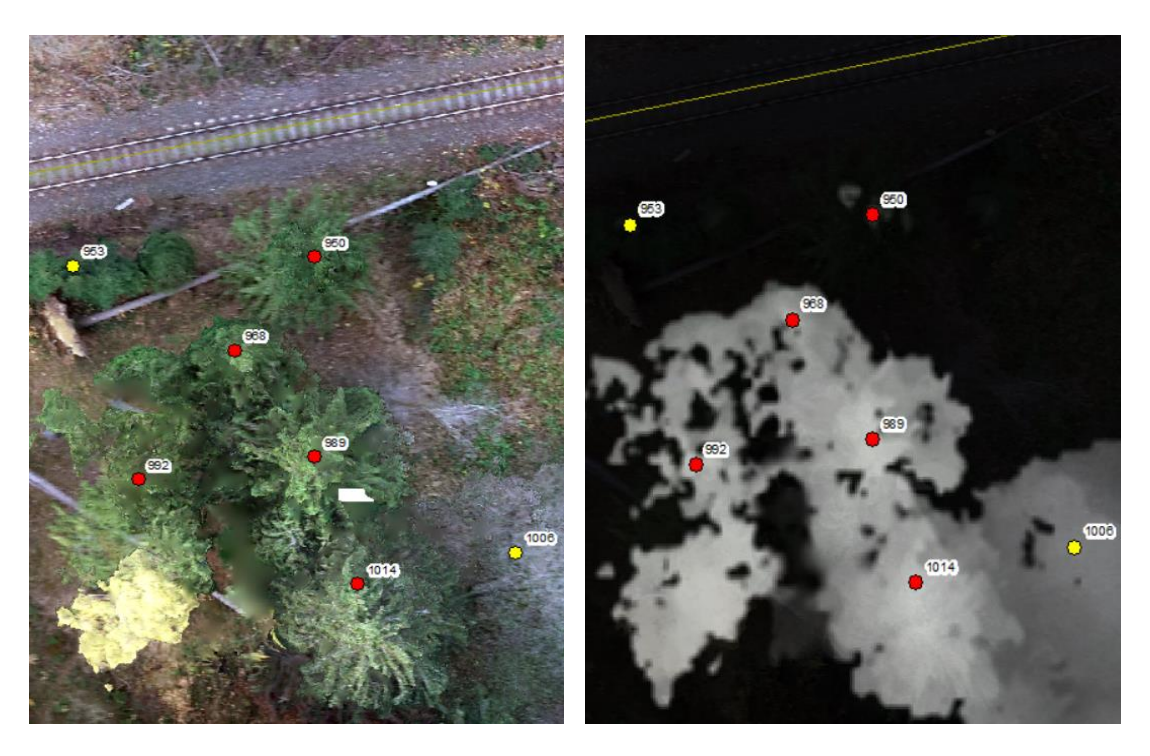

*Obrázek 26 Ukázka detekovaných stromů na ortofotomozaice (vlevo) a DMP (vpravo), zdroj: vlastní*

#### Lokalita Neutonice

Třetí lokalitou, na které byl algoritmus použit, je úsek železnice poblíž obce Neutonice. Nálet území proběhl na podzim roku 2019 s využitím běžné kamery. Porost na lokalitě je spíše homogení a je tvořen převážně listnatými stromy či keři lemující železnici. Vzhledem k výšce uvedených porostů lze předpokládat, že se jedná spíše o keře či nízké ovocné stromy.

Pro tuto konkrétní lokalitu byla k vytvoření CHM stanovena minimální výška porostu na 2 m. Nastavení nástroje *Focal Statistics* bylo dle průměru korun na lokalitě stanoveno na 2 m s maximální hodnotou statistiky. Stejně jako v minulém zájmovém území, i zde byla středem železnice vedena liniová vrstva reprezentující komunikaci s následným vytvořením bufferu o velikosti 1 m.

Na obrázku 27 je ukázka detekovaných dřevin, kde červeně jsou označeny porosty vyhodnocené jako potencionálně nebezpečné a žlutě porosty nerizikové. Souhrnná tabulka 4 obsahuje informace o výšce, vzdálenosti, rozdílu terénu a umístění z hlediska strany. Stejně jako na předchozí lokalitě, i zde je rozdíl nadmořských výšek zanedbatelný a nemá tedy vliv na výslednou výšku porostu.

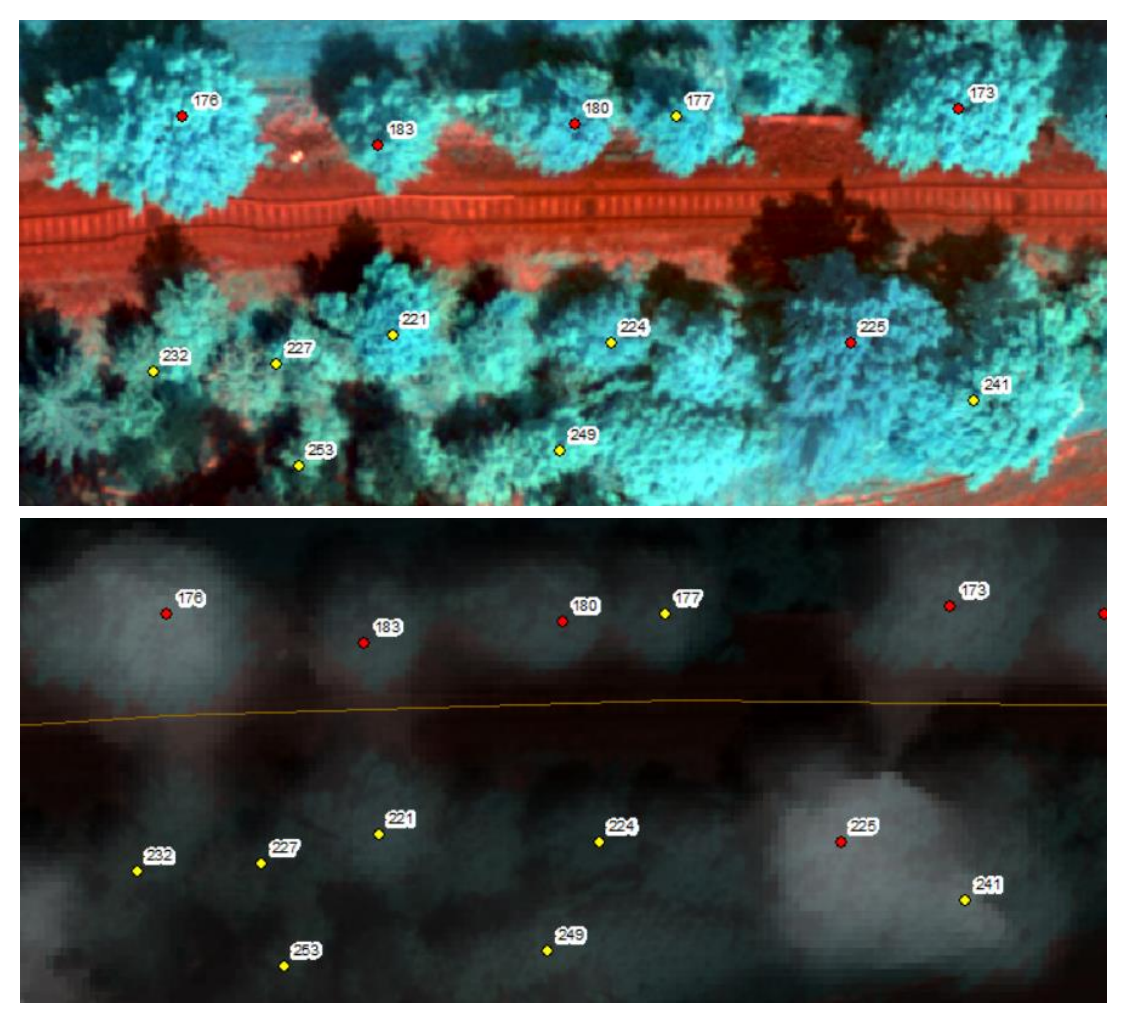

<span id="page-52-0"></span>*Obrázek 27 Ukázka detekovaných stromů na ortofotomozaice v nepravých barvách (nahoře) a DMP (dole), zdroj: vlastní*

Z tabulky je patrné, že na krátkém úseku jsou v pravé části čtyři z pěti stromů vyhodnoceny jako potencionálně nebezpečné, naopak na levé straně je jako rizikový vyhodnocen jen jeden. Ačkoliv se dřeviny nacházejí v bezprostřední blízkosti železnice, ne všechny byly algoritmem vyhodnoceny jako potencionálně nebezpečné.

| ID  | <b>VÝŠKA</b><br>[m] | <b>VZDÁLENOST</b><br>[m] | VÝŠKA ><br><b>VZDÁLENOST</b><br>[m] | TERÉN:<br>$h_1 - h_2$<br>[m] | VÝŠKA +<br><b>TERÉN</b><br>[m] | VÝŠKA +<br><b>TERÉN &gt;</b><br><b>VZDÁLENOST</b> | <b>STRANA</b> |
|-----|---------------------|--------------------------|-------------------------------------|------------------------------|--------------------------------|---------------------------------------------------|---------------|
| 173 | 6,2                 | 5,0                      | <b>ANO</b>                          | 0                            | 6,2                            | <b>ANO</b>                                        | LEVÁ          |
| 176 | 9,3                 | 5,2                      | <b>ANO</b>                          | 0                            | 9,3                            | <b>ANO</b>                                        | LEVÁ          |
| 177 | 4,0                 | 4,4                      | <b>NE</b>                           | $-0,1$                       | 4,1                            | <b>NE</b>                                         | LEVÁ          |
| 180 | 6,5                 | 5,4                      | <b>ANO</b>                          | $\mathbf 0$                  | 6,5                            | <b>ANO</b>                                        | LEVÁ          |
| 183 | 5,1                 | 3,4                      | <b>ANO</b>                          | $-1,0$                       | 6,1                            | <b>ANO</b>                                        | LEVÁ          |
| 221 | 4,7                 | 6,5                      | <b>NE</b>                           | $-0,2$                       | 4,9                            | <b>NE</b>                                         | <b>PRAVÁ</b>  |
| 224 | 2,6                 | 7,2                      | <b>NE</b>                           | $-0,3$                       | 2,9                            | <b>NE</b>                                         | <b>PRAVÁ</b>  |
| 225 | 10,1                | 7,3                      | <b>ANO</b>                          | $\mathbf 0$                  | 10,1                           | <b>ANO</b>                                        | <b>PRAVÁ</b>  |
| 227 | 2,4                 | 7,9                      | <b>NE</b>                           | 0                            | 2,4                            | <b>NE</b>                                         | <b>PRAVÁ</b>  |
| 232 | 3,3                 | 7,8                      | <b>NE</b>                           | $-0,1$                       | 3,4                            | <b>NE</b>                                         | <b>PRAVÁ</b>  |
| 241 | 8,9                 | 10,2                     | <b>NE</b>                           | $-1,0$                       | 9,9                            | <b>NE</b>                                         | <b>PRAVÁ</b>  |
| 249 | 4,4                 | 12,9                     | <b>NE</b>                           | $-0,1$                       | 4,5                            | <b>NE</b>                                         | <b>PRAVÁ</b>  |
| 253 | 2,9                 | 13,2                     | <b>NE</b>                           | 0                            | 2,9                            | <b>NE</b>                                         | PRAVÁ         |

<span id="page-53-1"></span>*Tabulka 4 Ukázka výsledné databáze na zájmové lokalitě Neutonice*

#### <span id="page-53-0"></span>5.1.3 Výsledky pozemního měření

Tabulka 5 navazuje na kapitolu 4.6, která uvádí jednotlivé naměřené hodnoty stromů. Dle výsledků je patrmé, že výška porostu stanovená odečtením DMR z náletu od DMP je v průměru o 2,4 m nižší než výška změřená přístrojem HAGLOF Vertex IV. Rozdíl výšek s využitím DMR 5G je průměrně 0,5 m. Tato hodnota odpovídá výrobcem uváděné přesnosti přístroje HAGLOF Vertex IV, která se pohybuje v rozmezí 0,5 až 1 m. Tímto měřením došlo k porování vhodnosti použití jednotlivých modelů terénu pro případné další zpracování. Ze získaných dat lze k vytvoření nDMP a následně CHM doporučit DMR 5G spíše než vygenerovaný DMR z náletu bezpilotním prostředkem.

<span id="page-54-0"></span>*Tabulka 5 Porovnání jednotlivých výšek stromů*

| číslo<br>stromu         | pozemní<br>měření<br>[m] | výška<br>stanovená s<br><b>DMR 5G</b><br>[m] | rozdíl výšky z<br>DMR 5G a<br>pozemního<br>měření<br>[m] | výška<br>stanovená s<br>DMR z náletu<br>[m] | rozdíl výšky<br><b>DMR z náletu</b><br>a zaměřené<br>výšky<br>[m] |
|-------------------------|--------------------------|----------------------------------------------|----------------------------------------------------------|---------------------------------------------|-------------------------------------------------------------------|
| $\mathbf{1}$            | 13                       | 13                                           | 0,0                                                      | 11,3                                        | $-1,7$                                                            |
| $\overline{2}$          | 13,9                     | 13,3                                         | $-0,6$                                                   | 11,1                                        | $-2,8$                                                            |
| 3                       | 12,8                     | 12,8                                         | 0,0                                                      | 10,7                                        | $-2,1$                                                            |
| $\overline{\mathbf{4}}$ | 13,5                     | 13,8                                         | 0,3                                                      | 11,7                                        | $-1,8$                                                            |
| 5                       | 14,8                     | 14,3                                         | $-0,5$                                                   | 12,3                                        | $-2,5$                                                            |
| 6                       | 14,3                     | 14,2                                         | $-0,1$                                                   | 12                                          | $-2,3$                                                            |
| $\overline{7}$          | 14,2                     | 14,5                                         | 0,3                                                      | 12,7                                        | $-1,5$                                                            |
| 8                       | 11,6                     | 11,9                                         | 0,3                                                      | 9,9                                         | $-1,7$                                                            |
| 9                       | 9,9                      | 10,6                                         | 0,7                                                      | 8,6                                         | $-1,3$                                                            |
| 10                      | 13,5                     | 13,4                                         | $-0,1$                                                   | 11,1                                        | $-2,4$                                                            |
| 11                      | 20,5                     | 19,3                                         | $-1,2$                                                   | 17,8                                        | $-2,7$                                                            |
| 12                      | 19,4                     | 16,7                                         | $-2,7$                                                   | 15,2                                        | $-4,2$                                                            |
| 13                      | 16,8                     | 17,6                                         | 0,8                                                      | 15,9                                        | $-0,9$                                                            |
| 14                      | 16,3                     | 14                                           | $-2,3$                                                   | 12,4                                        | $-3,9$                                                            |
| 15                      | 19,5                     | 19,5                                         | 0,0                                                      | 18                                          | $-1,5$                                                            |
| 16                      | 16                       | 14,2                                         | $-1,8$                                                   | 12,2                                        | $-3,8$                                                            |
| 17                      | 15                       | 11,8                                         | $-3,2$                                                   | 10,2                                        | $-4,8$                                                            |
| 18                      | 10,8                     | 11,1                                         | 0,3                                                      | 9,8                                         | $-1,0$                                                            |
| Ø                       | 14,8                     | 14,2                                         | $-0,5$                                                   | 12,4                                        | $-2,4$                                                            |

## <span id="page-55-0"></span>6 Diskuse

Tato práce byla zaměřena na návrh a popis workflow vedoucí k vytvoření přehledné databáze o porostech, které mohou představovat riziko z hlediska pádu do prostoru pozemních komunikací a železnic. Podkladem pro takové vyhodnocení byly snímky získané s využitím bezpilotního prostředku, které byly zpracovány ve specializovaných programech metodou Structure from Motion. Z vytvořených digitálních modelů byly následně získávány informace o poloze a výšce jednotlivých porostů, jejich vzdálenost od dopravní infrastruktury, strana, na které se nachází a případně zdravotní stav a kilometráž. Navržený algoritmus byl aplikován na třech lokalitách – na úseku dvou železnic a dálnice. V každém z uvedených případů byly použity jiné vstupní parametry vzhledem k charakteru a výšce porostu.

Na lokalitě úseku dálnice D6, kde se nachází různorodý porost zejména listnatých stromů a nižších keřů, byl k detekci použit parametr minimální výšky porostu 5 m, neboť nižší dřeviny nebyly vyhodnoceny jako nebezpečné. Dle šetření průměrné šířky korun na několika dřevinách byla průměrná šíře korun pro detekci stanovena 2 m. Součástí sledovaného úseku byly cedule a mýtná brána. Z důvodu možné chybné detekce těchto nežádoucích objektů byla plocha dálnice pokryta bufferem o její šířce a detekce porostů tedy proběhla od krajnice dále do prostoru mimo komunikaci. Celkem bylo na sledovaném úseku komunikace detekováno 24 objektů vyšších než pět metrů. Po stanovení jejich vzdálenosti od krajnice komunikace bylo 12 z nich vyhodnoceno jako potencionálně nebezpečné z důvodu možnosti pádu do komunikace. Aplikací rozšířeného algoritmu pro zjištění zdravotního stavu, byl pouze jeden strom vyhodnocen jako oslabený. Součástí úseku je informační cedule, jejíž vrchol byl stanoven ve výšce 5,6 m, tudíž podmínka detekce objektů nižších než 5 m nebyla v tomto případě dostačující. Nejen z tohoto důvodu je při využití algoritmu nutná znalost lokality a po provedené detekci také vizuální kontrola detekovaných objektů. Vliv na vyhodnocení porostů jako potencionálně nebezpečných měl také terén, neboť zde byl zaznamenán rozdíl nadmořských výšek porostů a dálnice. Z tohoto důvodu bylo nutné připočítat tento rozdíl k výsledným výškám. Po opětovném zhodnocení rizkových stromů byl prokázán tento vliv u čtyř stromů.

Dalšími lokalitami byly úseky železnic u obcí Šluknov a Neutonice. U obou úseků železnic byl zvolený buffer pokrývající plochu kolejiště stanoven na 1 m. Minimální výška pro detekci byla na obou lokalitách znovela 2 m, neboť se dřeviny nachází v bezprostřední blízkosti železnice a na úsecích se nenachází žádné jiné objekty, které by mohly být chybně detekovány. Na lokalitě Šluknov byla zjištěna průměrná šířka korun 3 m a na lokalitě Neutonice 2 m. Lokality se od sebe liší charakteristikami porostu. Úsek železnice na lokalitě Šluknov je veden hustým porostem vzrostlých stromů, převážně jehličnanů. Porost se nachází v bezprostřední blízkosti železnice a z tohoto důvodu byla ukázka zhodnocení dat provedena na krátkém úseku také s menšími porosty a menší hustotou, neboť vzhledem k výšce a vzdálenosti byly všechny ostatní porosty vyhodnoceny jako potencionálně nebezpečné. U dvou ze sedmi případů byla výška porostu nižší než vzdálenost od kolejiště. Vliv rozdílnosti terénu je v tomto případě zanedbatelný, neboť rozdíly nadmořské výšky železnice a dřevin se pohybují v hodnotách do 20 cm. Oproti tomu druhá lokalita Neutonice, kde se porosty rovněž nacházejí v bezprostřední blízkosti železnice, je tvořena převážně nižšími listnatými dřevinami. Na této lokalitě je patrný rozdíl mezi umístěním dřevin na levé a pravé straně, neboť v levé části jsou dřeviny umístěny blíže komunikaci. Ačkoliv dřeviny nedosahují velkých výšek a hodnoty se pohybují do deseti metrů, na levé straně byly vyhodnoceny jako nebezpečné. Oproti tomu dřeviny na pravé straně nacházející se dále od komunikace, nebyly vyhodnoceny jako potencionálně nebezpečné, neboť jejich vzdálenost převyšovala výšku. Rozdílem u železnic a silnic je vliv terénu. Na úseku dálnice D6 byl rozdíl nadmořských výšek báze porostu a komunikace několik metrů, u železnic byl pouze v řádech desítek centimetrů, a tedy neměl vliv na zhodnocení rizikových stromů.

Součástí práce bylo také ověření výšek detekovaných stromů, které proběhlo v areálu České zemědělské univerzity v Praze. Ze souhrnné tabulky je patrný rozdíl výšek získaný použitím algoritmu a pozemním měřením. Data byla navíc porovnávána s využitím dvou modelů reliéfu – DMR z náletu a DMR 5G. Výsledná tabulka dokazuje větší přesnost při stanovení výšek porostu s využitím DMR 5G, kterou nabízí za úplatu ČÚZK. Podobným srovnáním se ve větší míře zabývají autoři Ganz et al. (2019), kteří porovnávají lidarová a fotogrammetricky zpracovaná data z bezpilotního letounu. Výsledné hodnoty jsou navíc porovnávány s hodnotami z pozemního měření, které bylo provedeno přístrojem Vertex a následně s výškami pokácených stromů. Výsledným porovnáním bylo zjištěno, že data získaná bezpilotním letounem výšku stromů podhodnocují, což odpovídá výsledkům měření v areálu České zemědělské unverzity v Praze, neboť rozdíly mezi pozemním měřením a výškami získanými z náletu, byly průměrně o 2,4 m nižší. Výzkum navíc dokazuje vyšší přesnost získání výšky stromu s využitím laserového skenování nežli pozemním měřením v terénu, stejně jako Sibona et al. (2017), kde autoři rovněž porovnávají data z laserového skenování s obvyklým měřením v terénu. Samotná otázka vytváření digitálních modelů a následná detekce stromů je předmětem mnoha výzkumů v oboru lesnictví, neboť získání vhodného DMR z náletu může být obtížné zejména v hustě zapojených porostech. Při snímání běžnými kamerami v takových porostech nelze detekovat holou zemi jako je tomu u laseru, který proniká skrze koruny stromu (Li et al., 2012). Vygenerovaná bodová mračna ze snímků z bezpilotního letounu tedy neobsahují tuto informaci. Z tohoto důvodu je pro detekci a následné zjišťování charakteristik jednotlivých stromů vhodné použít bezpilotní prostředky pouze v případě lokalit bez hustě zapojeného porostu (White et al., 2015), popřípadě snímat úseky jak zalesněné, tak s odkrytou půdou. I zde však může docházet k nepřesnostem vzhledem ke tvaru reliéfu (Chisholm et al., 2013). Další možnost zmiňují autoři Tomáštik et al. (2017), a to snímání lokalit v různých částech roku, tedy porosty olistěné a neolistěné, a kombinovat tak více datových sad. Autoři Moudrý et al. (2018) dokonce hovoří o vyšší přesnosti modelu reliéfu vytvořeného snímáním neolistěných listnatých lesů běžnou kamerou nežli s použitím lidaru. Autoři Goodbody et al. (2018) navíc poukazují na možnost vytvoření kombinovaného DMR, kde jsou odchylky DMR získaného z náletu ověřovány a upravovány DMR z laserového skenování. Obecně je k dosažení požadované přesnosti nutné využití vlícovacích bodů (Tomáštik et al. 2017), čímž lze dosáhnout přesnějšího zaměření pozice jednotlivých stromů a jejich výšek (Birdal et al., 2017). Vhodnost použití pouze snímků z náletu bezpilotních prostředků na otevřených nezalesněných plochách popisují autoři Birdal et al. (2017). Ti také uvádějí možnost vytvoření přesného modelu a následné stanovení výšek porostu v zápoji, avšak pouze u lesů člověkem vytvořených. V porostech přírodního charakteru totiž dochází k překryvu jednotlivých pater a korun stromů, tudíž jsou koruny chybně detekovány. Autoři Guerra-Hernández et al. (2016) a Zarco-Tejada et al. (2014) rovněž potvrzují vhodnost použití snímků z bezpilotních prostředků a následné fotogrammetrické zpracování pro tvorbu těchto modelů. Ačkoliv se jednalo o jehličnaté porosty a o ovocné sady, v obou případech byly dřeviny spíše roztroušeny a bylo tedy mezi nimi možné detekovat holou zem. Předpoklad vytvoření vhodného DMR z náletu bezpilotním prostředkem potvrzují také Ganz et al. (2019). Zároveň poukazují na nutnost přesnosti vnitřní a vnější orientace kamery a fotogrammetrické zpracování dat. Při automatické detekci poukazují na nutnost vizuální kontroly a porovnání s ortofotomozaikou, neboť může docházet k chybné detekci. Manuálnání úprava korun stromů je tedy nezbytná.

Využití bezpilotních prostředků pro získávání informací o porostu dokazují autoři Wallace et al. (2014), Zhang et al. (2016) a Wallace et al. (2016), a využití běžných kamer dále Birdal et al. (2017) a Moudrý et al. (2018). Stanovování dendrometrických parametrů porostu v lesnictví s využitím bezpilotních prostředků tak vytváří cenově dostupnou alternativu k lidarovým snímkům (Guerra-Hernández et al., 2016).

# <span id="page-59-0"></span>8 Závěr a přínos práce

Obliba využití bezpilotních prostředků rapidně roste napříč mnoha obory a odvětvími vzhledem k jejich nízké pořizovací ceně a schopnosti monitorovat i těžko přístupné lokality. Výjimkou není ani obor lesnictví, neboť vhodným zpracováním dat lze dostat přesné informace o porostu na úrovni jednotlivých stromů či keřů, a ty dále analyzovat a vyhodnocovat. Případnou automatizací procesů lze docílit uplatnění i v jiných oborech a vytvořit tak alternativu k často náročnému pozemnímu získávání informací. Možná aplikace se nabízí také v případě problematiky kácení porostů podél liniových komunikací, neboť je toto téma v současnosti předmětem sporů mezi ochránci přírody a vlastníky či správci komunikací, kdy nejčastějším důvodem odstranění těchto dřevin bývá bezpečnost na komunikacích. Dřeviny, které by svým případným pádem mohly zasáhnout prostor komunikací totiž představují riziko z hlediska bezpečnosti provozu a stavu samotné komunikace. Proces určení a vyhodnocení takovýchto dřevin byl předmětem této práce. Jejím výstupem je funkční algoritmu, který z digitálních modelů detekuje jednotlivé koruny stromů, stanoví jejich výšku, vzdálenost od dané komunikace a případně zdravotní stav, neboť tyto parametry mohou hrát klíčovou roli při jejich vyhodnocování a následného odstranění. Navržený algoritmus byl aplikován na třech lokalitách, kde výstupem byla souhrnná databáze se jmenovanými parametry. Tento postup poukazuje na možnost efektivního mapování, neboť výsledný algoritmus automatizuje detekci a zhodnocení porostů. Algoritmus lze navíc aplikovat na větší územní celky, na kterých by zjišťování jednotlivých parametrů bylo časově náročné. Opakovaným mapováním lze získávat aktuální informace o stavu porostu, které lze následně porovnávat a dále zpracovávat. Takový proces může usnadnit pravidelný monitoring a výsledná databáze může sloužit jako podklad pro výběrová řízení na údržbu zeleně.

# <span id="page-60-0"></span>9 Přehled literatury a použitých zdrojů

#### **Odborné publikace**

Archibald P.D., 1987: GIS and remote sensing data integration. Geocarto International 2:3, 67-73.

Bulíř P., Škorpík M., 1987: Rozptýlená zeleň v krajině. Výzkumný a šlechtitelský ústav okrasného zahradnictví, Novinář, Praha, 112 s.

Bulíř P., 1988: Vegetační doprovody silnic. Výzkumný a šlechtitelský ústav okrasného zahradnictví, Novinář, Praha, 198 s.

Birdal A.C., Avdan U., Türk T., 2017: Estimating tree heights with images from an unmanned aerial vehicle. Geomatics, Natural Hazards and Risk 8:2, 1144-1156.

Cempírek V., Pivoňka K., Široký J., 2002: Základy technologie a řízení dopravy. Univerzita Pardubice, Pardubice, 120 s.

Crespi M., Jürgens C., Maktav D. et Jacobsen K., 2016: 3D remote sensing and urban remote sensing, International Journal of Remote Sensing 37:15, 3437-3438.

Dvořák M., Finstrle A., 2011: Jak na pasport zeleně. Geobusiness: srozumitelně o geoinformatice v praxi 1/2011, 21.

Ganz S., Käber Y., Adler P., 2019: Measuring tree height with remote sensing - A comparison of photogrammetric and LiDAR data with different field measurements. Forests 10(8), 694.

Goodbody T.R., Coops N.C., White J.C., 2019: Digital aerial photogrammetry for updating area-based forest inventories: A review of opportunities, challenges, and future directions. Current Forestry Reports 5, 55–75.

Guerra-Hernández J., González-Ferreiro E., Sarmento A., Silva J., Nunes A., Correia A.C., Fontes L., Tomé M., Díaz-Varela R., 2016: Using high resolution UAV imagery to estimate tree variables in Pinus pinea plantation in Portugal. Forest Systems 25, eSC09.

Halounová L., Pavelka K., 2005: Dálkový průzkum Země. ČVUT, Praha, 192 s.

Herring P., 2002: Vlaky a železnice. Slovart, Praha, 168 s.

Honkavaara, E., Saari, H., Kaivosoja, J., Pölönen, I., Hakala, T., Litkey, P., Mäkynen, J., Pesonen, L., 2013: Processing and assessment of spectrometric, stereoscopic imagery collected using a lightweight UAV spectral camera for precision agriculture. Remote Sensing 5, 5006-5039.

Klouček T., Komárek J., Lagner O., Fogl M., Gdulová K. 2019: Detekce napadení lesních porostů pomocí bezpilotních leteckých prostředků. Certifikovaná metodika. ČZU v Praze, Praha, 66 s.

Kumler M., 1994: An intensive comparison of triangulated irregular networks (TINs) and digital elevation models (DEMs). Cartographica 31(2), 1-99.

Li W., Guo Q., Jakubowski M. K., Kelly M., 2012: A new method for segmenting individualtrees from the lidar point cloud. Photogrammetric Engineering & Remote Sensing 78(1), 7.

Ličev L., 2010: Analýza modelování, rozpoznávání a vizualizace procesů měření objektů na snímcích. Computer Press, Brno, 125 s.

Lisein J., Pierrot-Deseilligny M., Bonnet S. et Lejeune P., 2013: A photogrammetric workflow for the creation of a forest canopy height model from small unmanned aerial system imagery. Forests 4(4), 922-944.

Lukeš P., Strejček R., Křístek Š., Mlčoušek M., 2018: Hodnocení zdravotního stavu lesních porostů v České republice pomocí satelitních dat Sentinel-2. Ústav pro hospodářskou úpravu lesů Brandýs nad Labem. Brandýs nad Labem, 68 s.

Ministerstvo dopravy, 2019: Ročenka dopravy 2018. Ministerstvo dopravy, Praha, ISSN 1801-3090.

Moudrý V., Urban R., Štroner M., Komárek J., Brouček J., et Prošek J. 2019: Comparison of a commercial and home-assembled fixed-wing UAV for terrain mapping of a post-mining site under leaf-off conditions. International journal of remote sensing 40(2), 555-572.

Naser E. S., Valeo C., Habib A., 2005: Digital Terrain modelin: Acquisition, manipulation and applications. Artech House Publishers, Boston. 272 s.

Nex F., Remondino F., 2014: UAV for 3D mapping applications: A review. Applied Geomatics 6, 1–15.

Pacina J., Brejcha M., 2014: Digitální modely terénu. UJEP FŽP, Ústí n. Labem, 73 s.

Pavelka K., 1998: Fotogrammetrie. ČVUT, Praha, 178 s.

Popescu S., Wynne R. 2004: Seeing the trees in the forest: using lidar and multispectral data fusion with local filtering and variable window size for estimating tree height. Photogrammetric Engineering and Remote Sensing 70, 589-604.

Schreirer P., 2004: Zrození železnic v Čechách, na Moravě a ve Slezsku. Baset, Praha, 161 s.

Seiler A., 2001: Ecological effects of roads. A review (Introductory Research Essay). Swedish university of agricultural sciences, Department of Conversation Biology, Uppsala, 41 s.

Sibona E., Vitali A., Meloni F., Caffo L., Dotta A., Lingua E., Motta R., Garbarino M., 2017: Direct measurement of tree height provides different results on the assessment of lidar accuracy. Forests 8, 7.

Sklenička P., 2003: Základy krajinného plánování. Naděžda Skleničková, Praha, 321 s.

Šerá B., 2005: Zelené doprovody silnic ve volné krajině. Životné prostredie 39,4, 208-211.

Tomaštík J., Mokroš M., Saloň Š., Chudý F., Tunák D., 2017: Accuracy of photogrammetric uav-based point clouds under conditions of partially-open forest canopy. Forests 8, 151.

Veličková M., Velička P., 2013: Aleje české a moravské krajiny: historie a současný význam. Dokořán, Praha, 245 s.

Vysloužil M., 2006: Historické aleje – cesty do historických zahrad. Historické zahrady Kroměříž 2006. Umění a společenská činnost v historických zahradách. Sborník vydaný u příležitosti konání odborného semináře ve dnech 8. - 10. 6. 2006 v Kroměříži. Agentura Bonus, Hrdějovice. S. 41-43.

Wallace L., Lucieer A., Malenovský Z., Turner D. et Vopěnka P., 2016: Assessment of forest structure using two UAV techniques: A comparison of airborne laser scanning and structure from motion (SfM) point clouds. Forests 7(3), 62.

Wallace L., Musk R. et Lucieer A., 2014: An assessment of the repeatability of automatic forest inventory metrics derived from UAV-borne laser scanning data. IEEE Transactions on Geoscience and Remote Sensing 52(11), 7160-7169.

Westoby M.J., Brasington J., Glasser N.F., Hambrey M.J., Reynolds J.M., 2012: Structure-from-Motion photogrammetry: A low-cost, effective tool for geoscience applications. Geomorphology 179, 300-314.

White J.C., Stepper C., Tompalski P., Coops N.C., Wulder M.A., 2015: Comparing ALS and image-based point cloud metrics and modelled forest inventory attributes in a complex coastal forest environment. Forests 6, 3704–3732.

Zarco-Tejada P. J., Diaz-Varela R., Angileri V., Loudjani P., 2014: Tree height quantification using very high resolution imagery acquired from an unmanned aerial vehicle (UAV) and automatic 3D photo-reconstruction methods. European journal of agronomy 55, 89-99.

Zhang J., Hu J., Lian J., Fan Z., Ouyang X., Ye W., 2016: Seeing the forest from drones: Testing the potential of lightweight drones as a tool for long-term forest monitoring. Biological Conservationn 198, 60-69.

#### **Legislativní zdroje**

Předpis L2 – Pravidla létání; Doplněk X.

Vyhláška č. 189/2013 Sb., o ochraně dřevin a povolování jejich kácení.

Zákon č. 13/1993 Sb., o pozemních komunikacích, v platném znění.

Zákon č. 266/1994 Sb., o drahách, v platném znění.

Zákon č. 114/1992 Sb., o ochraně přírody a krajiny, v platném znění.

#### **Internetové zdroje**

ArcGIS Help, ©2020: Raster basics (online) [cit.2020.02.14], dostupné z [<https://desktop.arcgis.com/en/arcmap/10.3/manage-data/geodatabases/raster](https://desktop.arcgis.com/en/arcmap/10.3/manage-data/geodatabases/raster-basics.htm)[basics.htm>](https://desktop.arcgis.com/en/arcmap/10.3/manage-data/geodatabases/raster-basics.htm).

Arnika, ©2014: Aleje v České republice (online) [cit.2020.02.14], dostupné z [<http://arnika.org/ceske-aleje>](http://arnika.org/ceske-aleje).

Arnika, ©2014: Dopravní nehody (online) [cit.2020.16.6], dostupné z < [https://arnika.org/dopravni-nehody>](https://arnika.org/dopravni-nehody).

Besta P., 2009: Porovnání jednotlivých druhů dopravy (online) [cit.2020.02.18], dostupné z [<https://www.techportal.cz/download/e](https://www.techportal.cz/download/e-noviny/enlog/porovnani_jednotlivych_druhu_dopravy.pdf)[noviny/enlog/porovnani\\_jednotlivych\\_druhu\\_dopravy.pdf>](https://www.techportal.cz/download/e-noviny/enlog/porovnani_jednotlivych_druhu_dopravy.pdf).

ČÚZK, ©2020: Český úřad zeměměřický a katastrální: ZABAGED ® – výškopis úvod (online) [cit.2020.03.24], dostupné z [<https://geoportal.cuzk.cz/\(S\(l1ypv3ffejrbzw5mnuvwrzng\)\)/Default.aspx?mode=Text](https://geoportal.cuzk.cz/(S(l1ypv3ffejrbzw5mnuvwrzng))/Default.aspx?mode=TextMeta&text=vyskopisZBG&side=vyskopis&head_tab=sekce-02-gp&menu=30) [Meta&text=vyskopisZBG&side=vyskopis&head\\_tab=sekce-02-gp&menu=30>](https://geoportal.cuzk.cz/(S(l1ypv3ffejrbzw5mnuvwrzng))/Default.aspx?mode=TextMeta&text=vyskopisZBG&side=vyskopis&head_tab=sekce-02-gp&menu=30).

Gisat, ©2020: GISAT s.r.o.: SRTM DEM (online) [cit.2020.03.24], dostupné z [<http://www.gisat.cz/content/cz/produkty/digitalni-model-terenu/srtm-dem>](http://www.gisat.cz/content/cz/produkty/digitalni-model-terenu/srtm-dem).

Chlubný, J., 10. 09. 2004: Římské silnice (online) [cit.2020.02.14], dostupné z [<http://antika.avonet.cz/article.php?ID=1499>](http://antika.avonet.cz/article.php?ID=1499).

Policie ČR, ©2020: Statistika nehodovosti (online) [cit.2020.16.06], dostupné z [<https://www.policie.cz/clanek/statistika-nehodovosti-](https://www.policie.cz/clanek/statistika-nehodovosti-900835.aspx?q=Y2hudW09Mg%3d%3d)[900835.aspx?q=Y2hudW09Mg%3d%3d>](https://www.policie.cz/clanek/statistika-nehodovosti-900835.aspx?q=Y2hudW09Mg%3d%3d).

Selucký V., 2019: O ceně lidského života a ceně akátu (online) [cit.2020.12.21], dostupné z [<http://www.fscr.cz/index.php?page=clanek&id=808>](http://www.fscr.cz/index.php?page=clanek&id=808).

Simonová E., Janata M., Smělý M., 2006/2007: Problematika pasivní bezpečnosti pozemních komunikací Část 1 pevné překážky (stromy): Německo, Rakousko (online) [cit.2020.06.14], dostupné z [<http://docplayer.cz/18623615-Problematika](http://docplayer.cz/18623615-Problematika-pasivni-bezpecnosti-pozemnich-komunikaci-cast-1-pevne-prekazky-stromy-nemecko-rakousko.html)[pasivni-bezpecnosti-pozemnich-komunikaci-cast-1-pevne-prekazky-stromy](http://docplayer.cz/18623615-Problematika-pasivni-bezpecnosti-pozemnich-komunikaci-cast-1-pevne-prekazky-stromy-nemecko-rakousko.html)[nemecko-rakousko.html>](http://docplayer.cz/18623615-Problematika-pasivni-bezpecnosti-pozemnich-komunikaci-cast-1-pevne-prekazky-stromy-nemecko-rakousko.html).

Smělý M., Novák V., Simonová E., 2006/2007: Problematika pasivní bezpečnosti pozemních komunikací Část 2 Pevné překážky v blízkosti silnic: Francie (online) [cit.2020.06.14], dostupné z [<http://docplayer.cz/27340815-Problematika-pasivni](http://docplayer.cz/27340815-Problematika-pasivni-bezpecnosti-pozemnich-komunikaci-cast-2-pevne-prekazky-v-blizkosti-silnic-francie.html)[bezpecnosti-pozemnich-komunikaci-cast-2-pevne-prekazky-v-blizkosti-silnic](http://docplayer.cz/27340815-Problematika-pasivni-bezpecnosti-pozemnich-komunikaci-cast-2-pevne-prekazky-v-blizkosti-silnic-francie.html)[francie.html>](http://docplayer.cz/27340815-Problematika-pasivni-bezpecnosti-pozemnich-komunikaci-cast-2-pevne-prekazky-v-blizkosti-silnic-francie.html).

Správa železnic, státní organizace, ©2020: Železnice ČR (online) [cit. 2020.02.18], dostupné z [<https://www.szdc.cz/o-nas/vse-o-sprave-zeleznic/zeleznice-cr>](https://www.szdc.cz/o-nas/vse-o-sprave-zeleznic/zeleznice-cr).

Vafek M., 2010: Stromořadí kolem silnic (online) [cit.2020.04.04], dostupné z [<https://www.policie.cz/clanek/stromoradi-kolem-silnic.aspx>](https://www.policie.cz/clanek/stromoradi-kolem-silnic.aspx).

Vondrovic J., 2019: Střety vlaků s dřevinami = dlouhodobý systémový problém! (online) [cit.2019.12.21], dostupné z [<https://www.fscr.cz/index.php?page=clanek&id=781>](https://www.fscr.cz/index.php?page=clanek&id=781).

Vorel I., Balabánová P., Kyselka I., 2006: Principy a pravidla územního plánování, kapitola C.5 Zeleň (online) [cit.2020.06.10], dostupné z [<http://www.uur.cz/images/5-publikacni-cinnost-a-knihovna/internetove](http://www.uur.cz/images/5-publikacni-cinnost-a-knihovna/internetove-prezentace/principy-a-pravidla-uzemniho-planovani/kapitolaC/C5-2013.pdf)[prezentace/principy-a-pravidla-uzemniho-planovani/kapitolaC/C5-2013.pdf>](http://www.uur.cz/images/5-publikacni-cinnost-a-knihovna/internetove-prezentace/principy-a-pravidla-uzemniho-planovani/kapitolaC/C5-2013.pdf).

Votruba V., 2019: Stromy podél silnic a železnic mizí po statisících. Kácení má navíc urychlit nový drážní zákon (online) [cit.2019.12.21], dostupné z [<https://ihned.cz/tagy/brexit-339468/?utm\\_source=ihned&utm\\_medium=top](https://ihned.cz/tagy/brexit-339468/?utm_source=ihned&utm_medium=top-menu&utm_term=economia-weby)[menu&utm\\_term=economia-weby>](https://ihned.cz/tagy/brexit-339468/?utm_source=ihned&utm_medium=top-menu&utm_term=economia-weby).

#### **Ostatní zdroje**

Häglof Sweden AB, 2007: Vertex IV and Transponder T3 manual v 1.0 eng.

Nosek J., 2006: Obecné užívání pozemních komunikací. Masarykova Univerzita, Právnická fakulta, Katedra správní vědy, Brno. 81 s. (diplomová práce). "nepublikováno". Dep. IS MU.

Řehák M., 2012: Využití bezpilotních prostředků ve fotogrammetrii. České vysoké učení technické, Fakulta stavební, Praha. 103 s. (diplomová práce). "nepublikováno". Dep. ČVUT DSpace.

Správa železnic, 2016: Metodický pokyn pro údržbu vyšší zeleně. Správa železnic, 16 s.

# <span id="page-66-0"></span>10 Seznam obrázků a tabulek

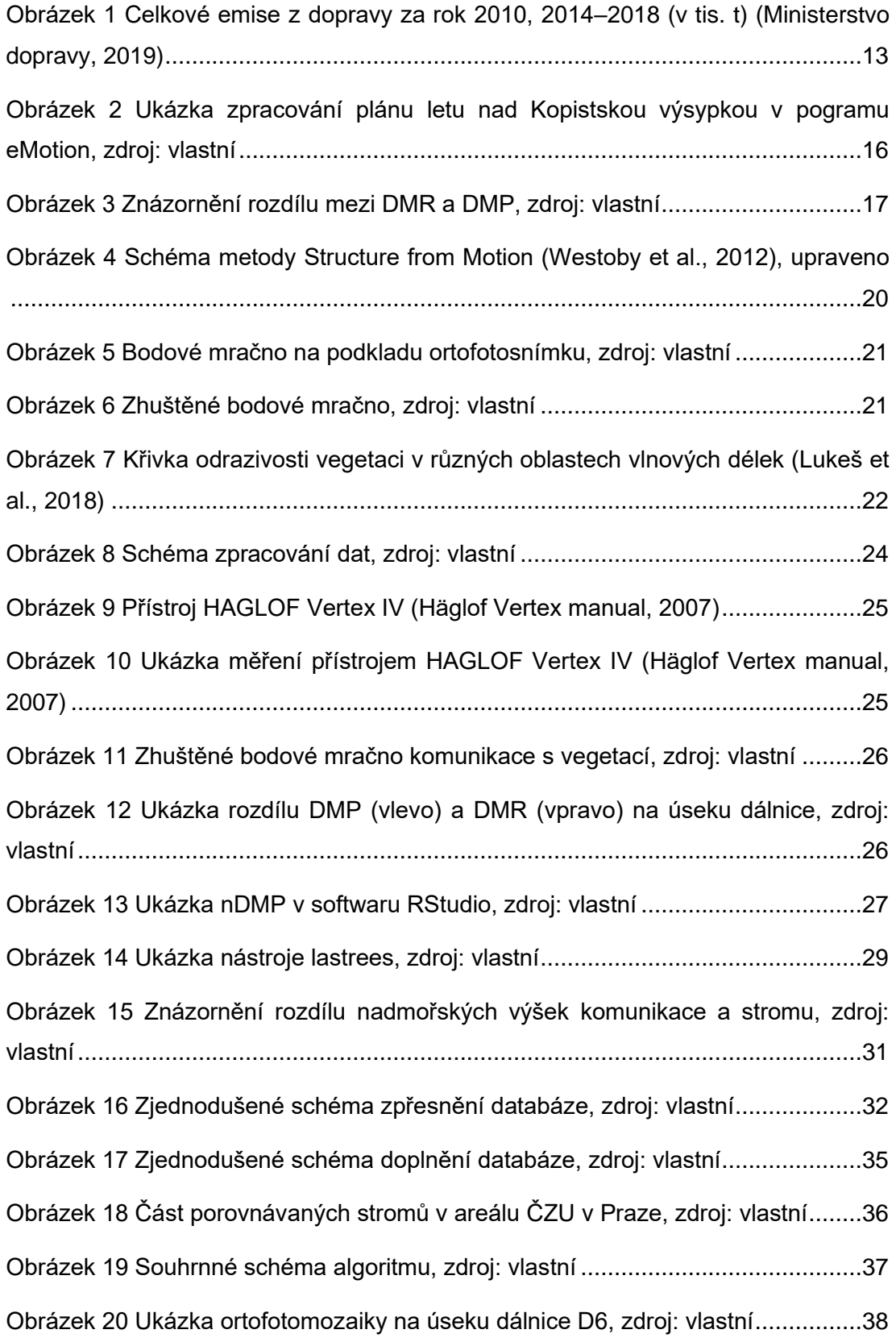

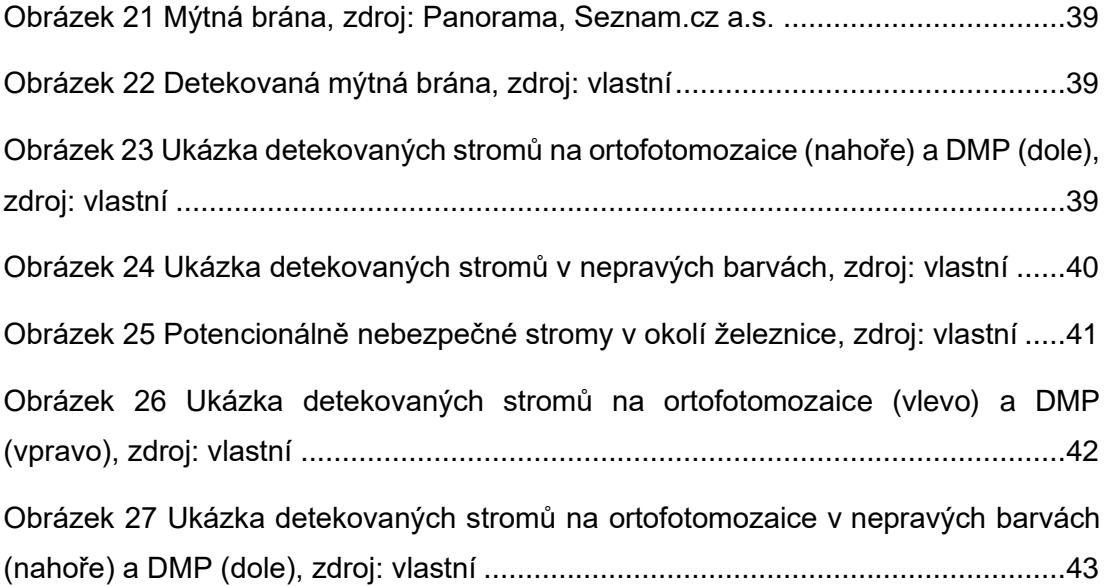

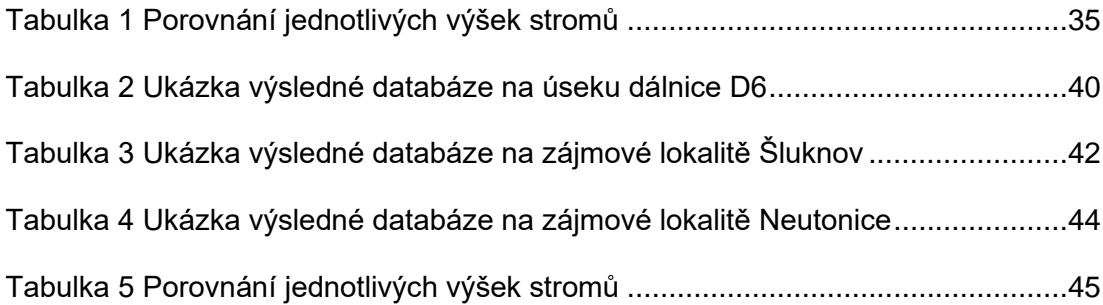